# **ProQuest Yazar Çalıştayı**<br>ProQuest Yazar Çalıştayı<br>ProQuest, Tezleri İyi Yazmanıza ve Araştırmanıza Nasil Yardımcı Olabilir?<br>Nata Estruch, EMEA Customer Süccess Director | Nisan 2024 **Quest Yazar Çalıştayı**<br>Marta Estruch, EMEA Customer Success Director | Nisan 2024<br>Marta Estruch, EMEA Customer Success Director | Nisan 2024 Tez Yazımını Destekleyen ProQuest Yazar Çalıştayı

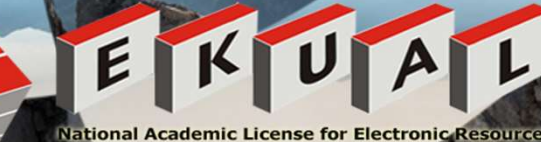

**Oturum Amaçları**<br>Bu eğitim seansının sonunda şunları yapabile Bu eğitim seansının sonunda şunları yapabileceksiniz:

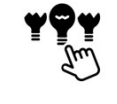

Bir konu seçerek araştırmanıza başlamak

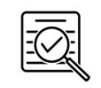

Etkili bir Literatür Taraması yapmak

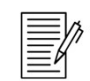

Maksimum etki için yazmak

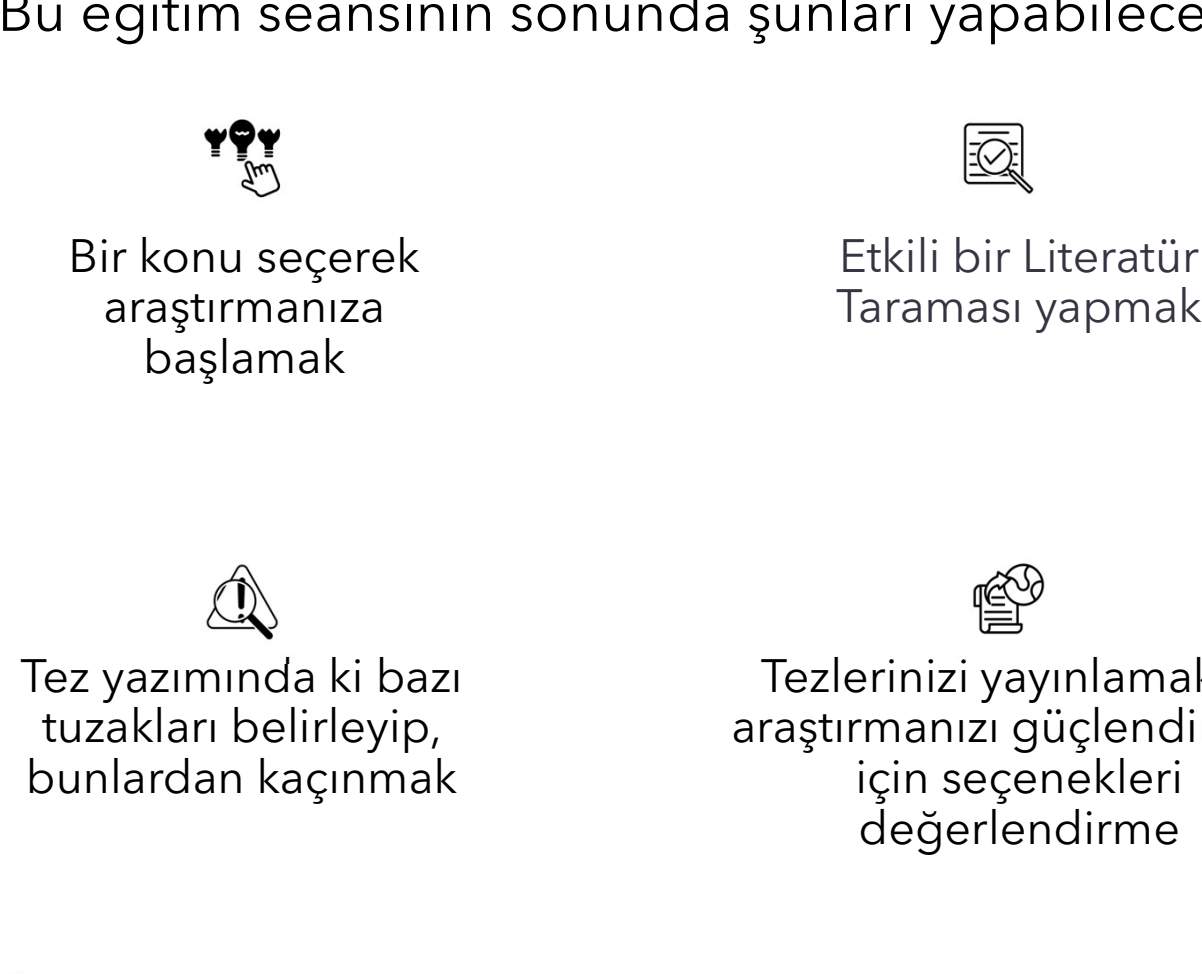

sunları yapabileceksiniz:<br>
Etkili bir Literatür<br>
Taraması yapmak Maksimum etki için<br>
Taraması yapmak yazmak<br>
Tezlerinizi yayınlamak ve Akademik yazma<br>
raştırmanızı güçlendirmek yolculuğunuzda yardımcı<br>
için seçenekleri olm Etkili bir Literatür<br>
Taraması yapmak Maksimum et<br>
yazmak yazmak<br>
Tezlerinizi yayınlamak ve Akademik yazr<br>
Tezlerinizi yayınlamak ve Akademik yazr<br>
için seçenekleri bir seçenekleri değerlendirme değerlendirme kaynaklarını Etkili bir Literatür<br>
itkili bir Literatür<br>
ir Maksimur yazr<br>
yazr<br>
yazr<br>
yazr<br>
yazr<br>
yazr<br>
yazr<br>
yazr<br>
yazr<br>
yazr<br>
yazr<br>
yazr<br>
yazr<br>
yazr<br>
yazr<br>
yazr<br>
yazr<br>
yazr<br>
yazr<br>
yazr<br>
yazr<br>
yazr<br>
yademik y<br>
yolculuğunuzda<br>
olması

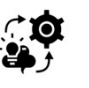

Maksimum etki için<br>yazmak<br>Akademik yazma<br>uluğunuzda yardımcı<br>ması için ProQuest<br>ynaklarını kullanma Waksimum etki için<br>yazmak<br>Akademik yazma<br>yolculuğunuzda yardımcı<br>olması için ProQuest<br>kaynaklarını kullanma Maksimum etki için<br>yazmak<br>**Akademik yazma**<br>Iculuğunuzda yardımcı<br>olması için ProQuest<br>xaynaklarını kullanma Maksimum etki için<br>yazmak<br>**Akademik yazma**<br>blculuğunuzda yardımcı<br>olması için ProQuest<br>kaynaklarını kullanma değerlendirme kaynaklarını kullanma

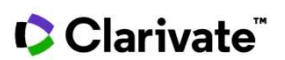

# Lisansüstü öğrencilerinin<br>karşılaştığı en büyük zorluklar karşılaştığı en büyük zorluklar<br>Karşılaştığı en büyük zorluklar<br>Album Album Album Album Album Album Album Album Album Album Album Album Album Album Album Album Album Album A

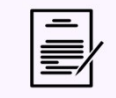

EN ÇOK KARŞILAŞILAN K<br>BİRİNCİ ZORLUK: İK

TEZ YAZIMI

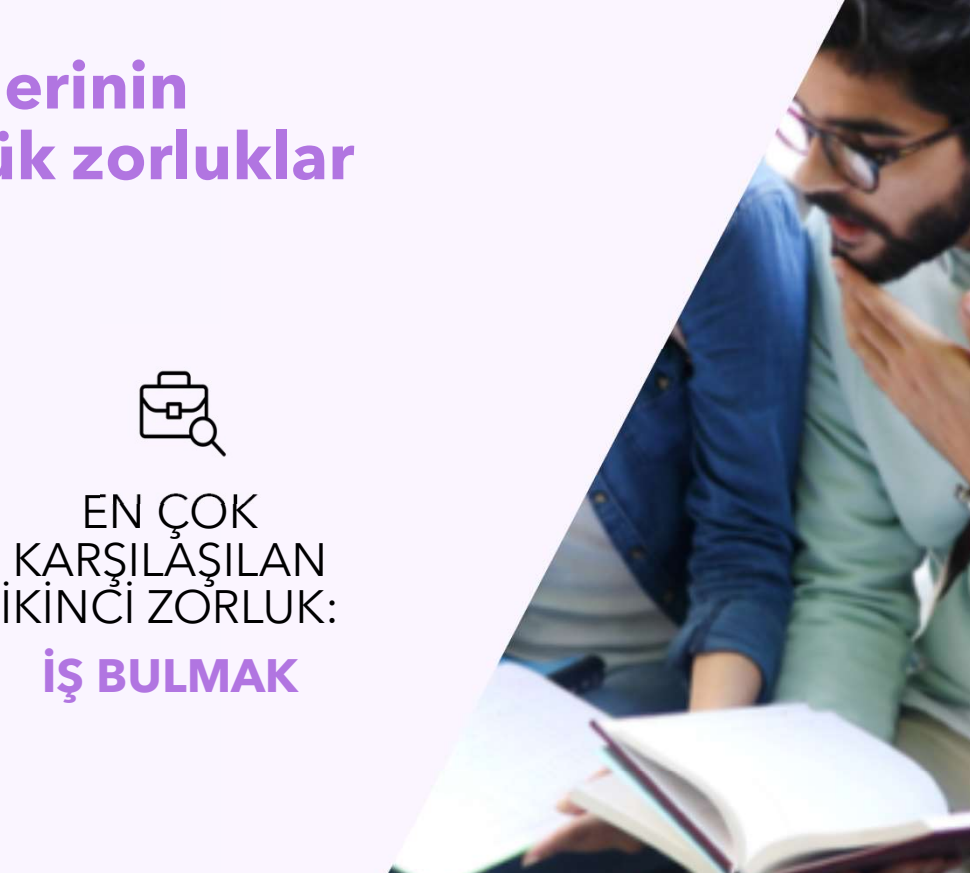

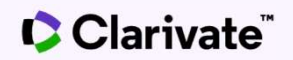

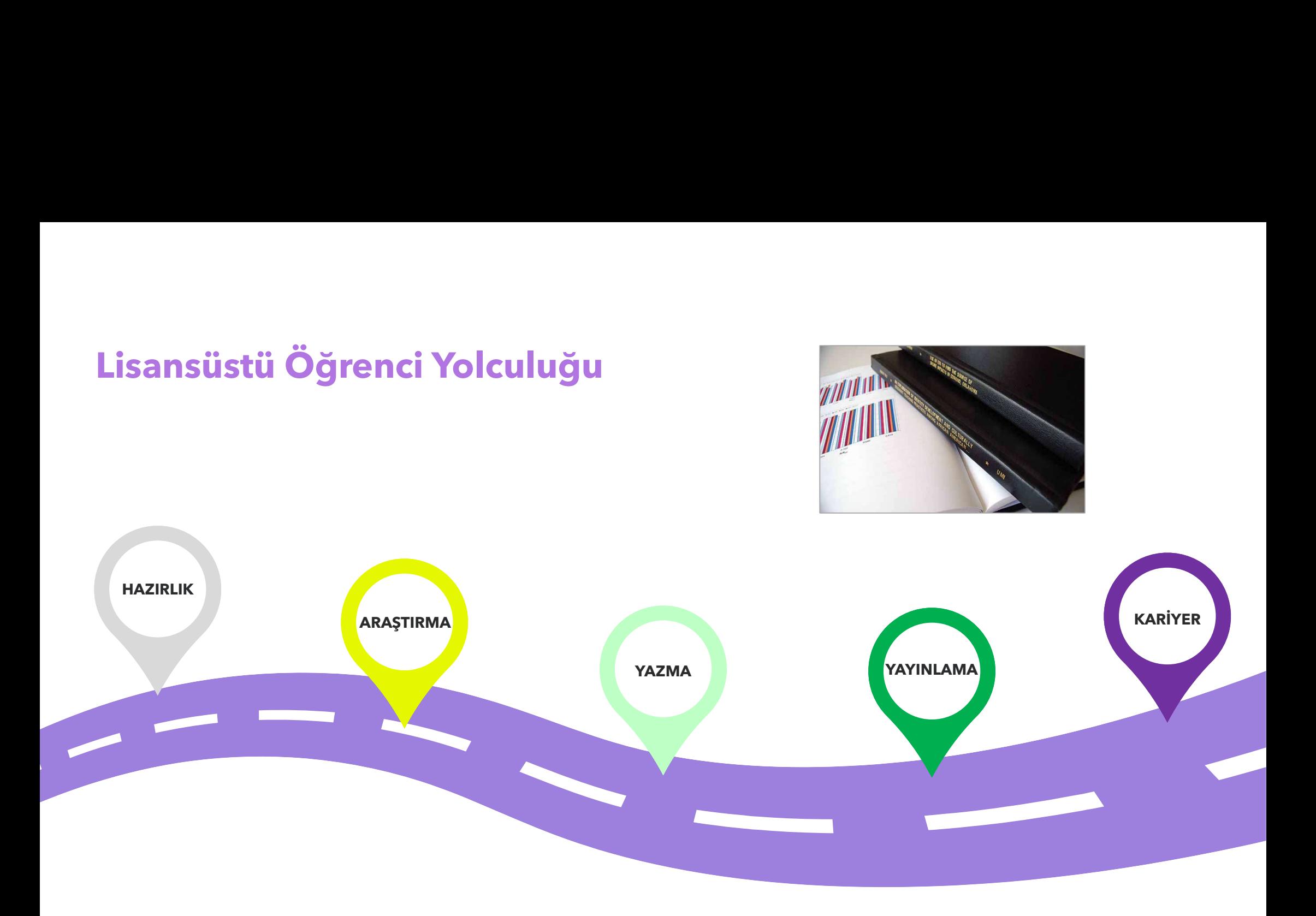

# E-Learning Modüller Lisansüstü Öğrencinin Başarısını Destekliyor Dissertations Bootcamp eLearning Companions, yüksek lisans **Example 19 Modüller Lisansüstü Öğrencinin Başarısını Destek**<br> **Example 19 Modüller Lisansüstü Öğrencinin Başarısını Destek<br>
Iman olarak katkda bulunanalar<br>
In Allen Ychimcis<br>
Akademik ve Öğrenci işleri<br>
Kademik ve Öğrenci**

# https://about.proquest.com/en/dissertations/ Akademik ve Öğrenci İşleri dissertation-elearning/

Rearning Modüller Lisansüstü Öğrencinin Based (1998)<br>
Elisentation elearning<br>
Sissentation elearning<br>
Dissentation Bootcamp elearning<br>
Real destekler.<br>
Module 1: Getting Started on Module 2: Efficient Discovery

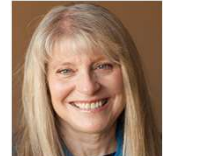

## Jan Allen

**Aşarısını Destekliyor<br>Darak katkıda bulunanalar<br>Dekan Yardımcısı<br>Akademik ve Öğrenci İşleri<br>Graduate School, Cornell Üniversitesi<br>Ken Helvey Akademik ve Öğrenci İsleti**<br>Akademik ve Öğrenci İşleri<br>Akademik ve Öğrenci İşleri<br>Graduate School, Cornell Üniversitesi<br>Ken Hel**vey**<br>Doçent Graduate School, Cornell Üniversitesi **Başarısını Destekliyor**<br>Uzman olarak katkıda bulunanalar<br>**Jan Allen**<br>Dekan Yardımcısı<br>Akademik ve Öğrenci İşleri<br>Graduate School Cornell Üniversitesi

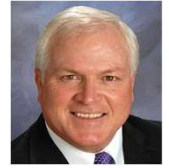

# Ken Helvey

Doçent Üniversitesi

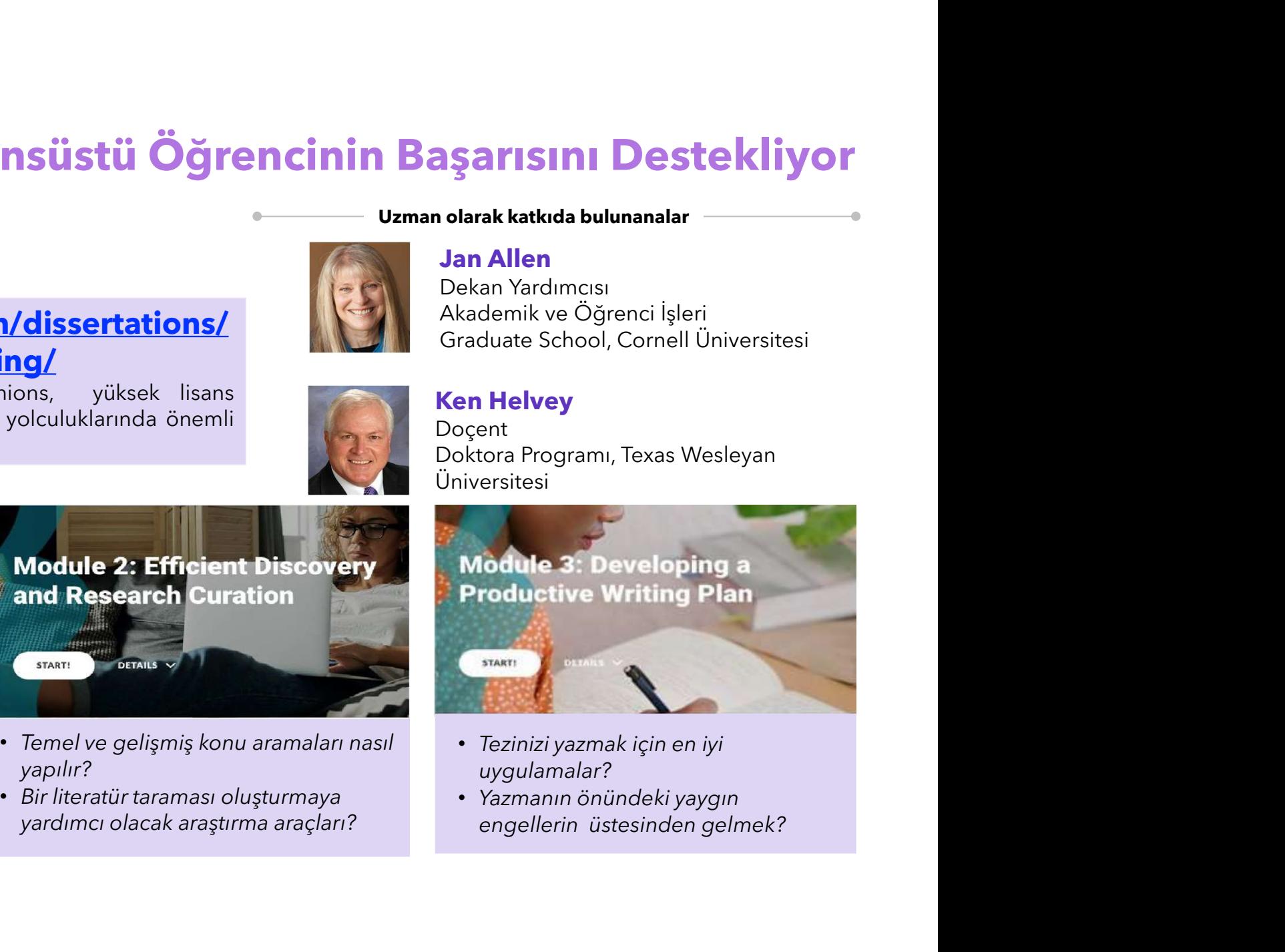

- uygulamalar?
- 

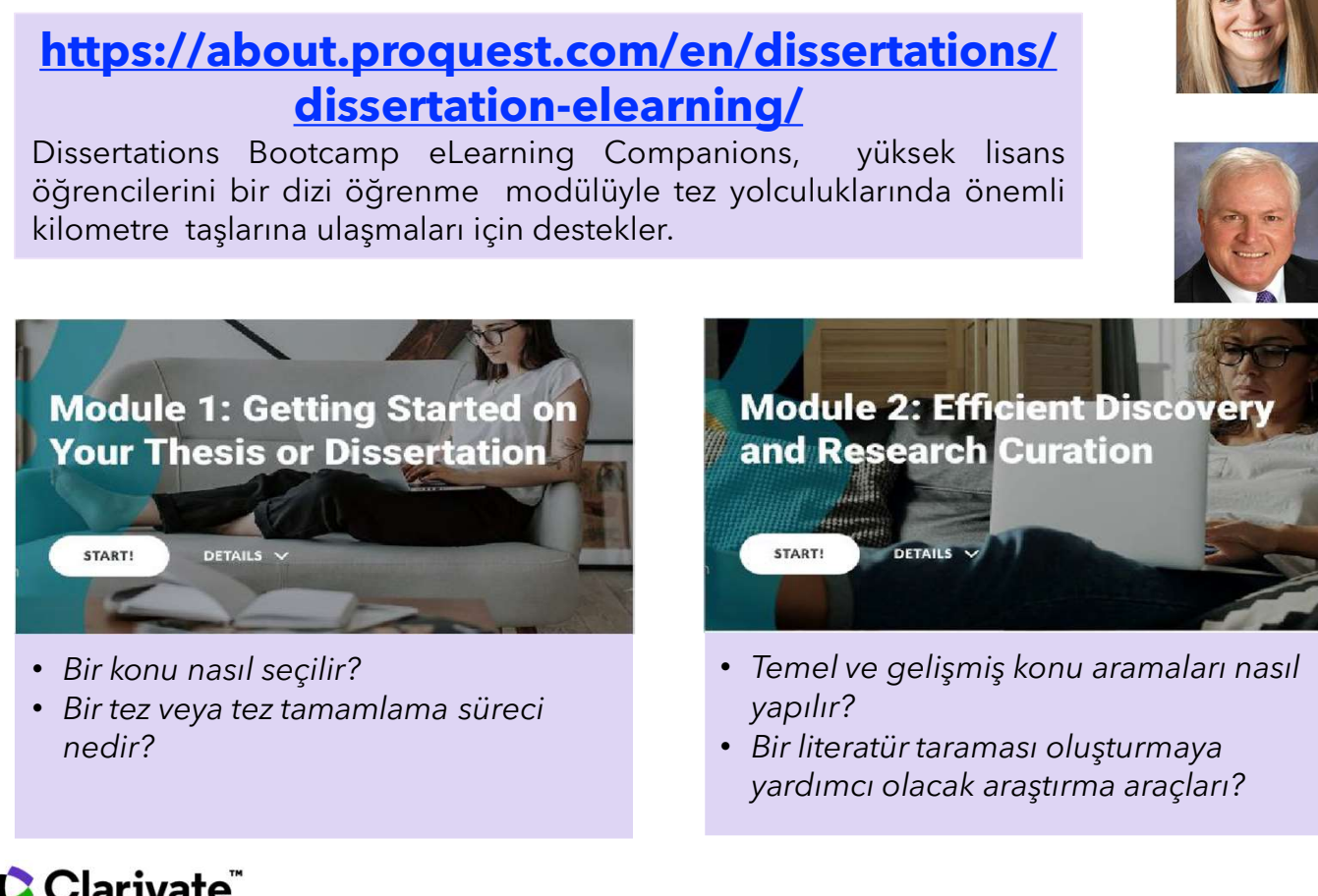

- 
- nedir?

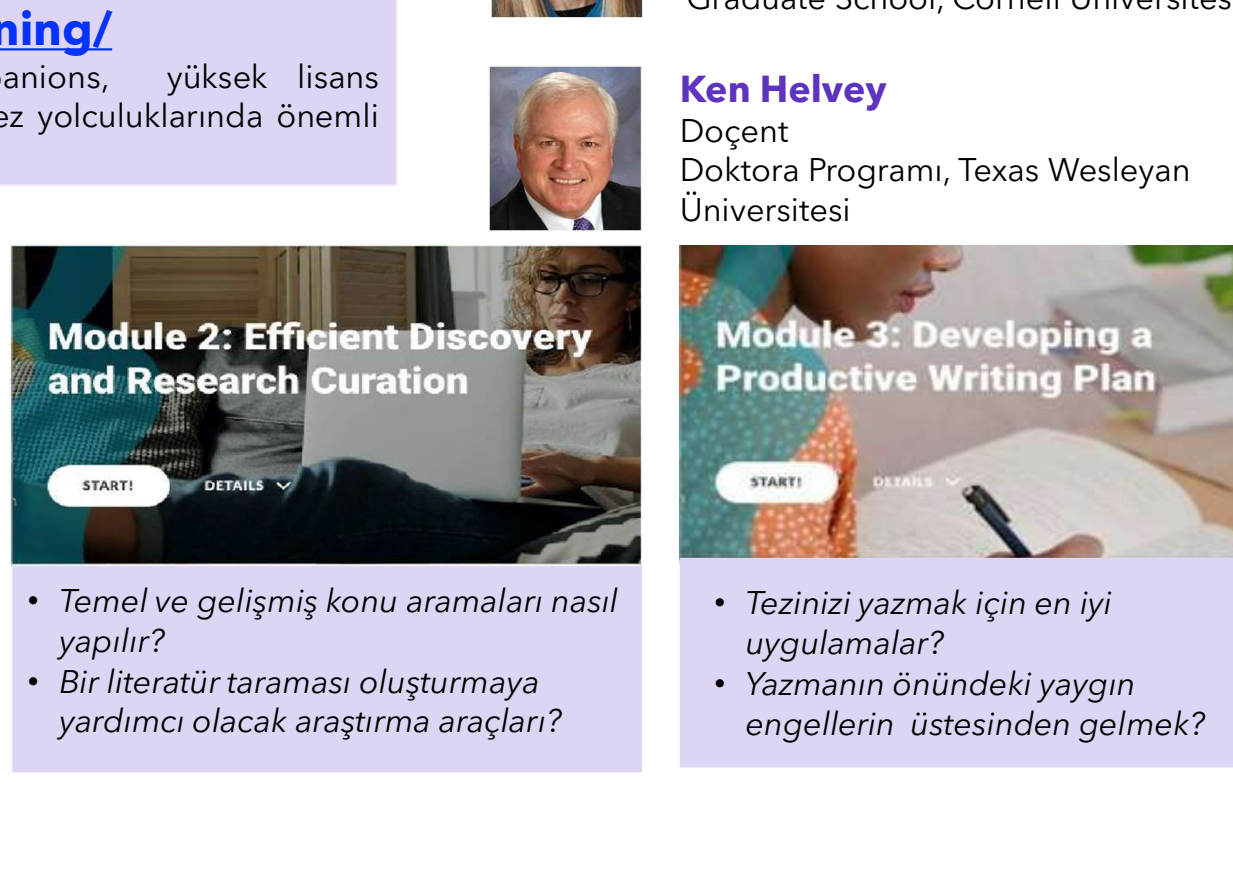

- yapılır?
- 

# HAZIRLIK AŞAMASI

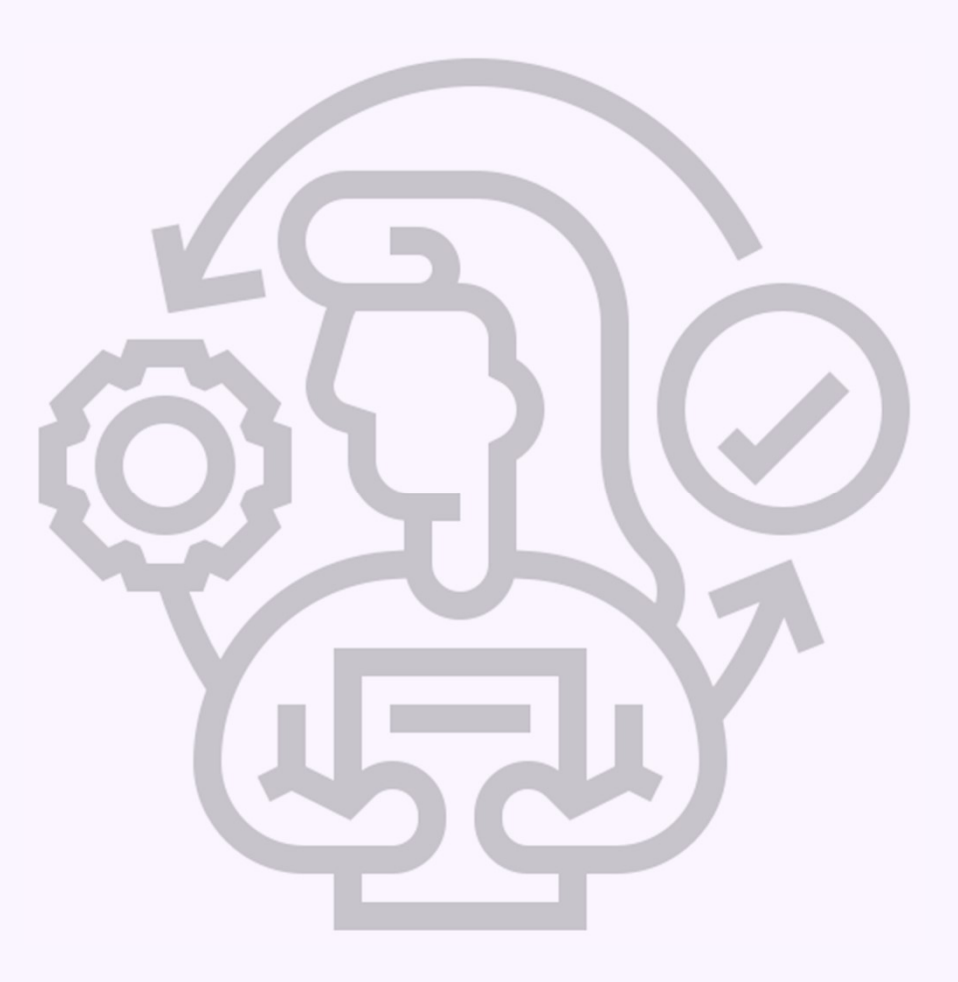

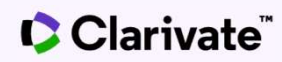

**İyi tez örnekleri toplamaya başlayın**<br>"Ödüllü tezlerin arşivi, önceki yılların en iyi yüksek lisans tezlerini sabla or contents ergiliyor. Bunlar, yüksek kalibreli bir tezin nasıl hazırlanacağı ve **yi tez örnekleri toplamaya başlayın**<br>"Ödüllü tezlerin arşivi, önceki yılların en iyi yüksek lisans tezlerini sasuradi ve sergiliyor. Bunlar, yüksek kalibreli bir tezin nasıl hazırlanacağı ve sasuradi başlayını bir rehber **yi tez örnekleri toplamaya başlayın**<br>"Ödüllü tezlerin arşivi, önceki yılların en iyi yüksek lisans tezlerini<br>sergiliyor. Bunlar, yüksek kalibreli bir tezin nasıl hazırlanacağı ve yazılacağı konusunda mevcut öğrencilere ya **yi tez örnekleri toplamaya başlayın**<br>"Ödüllü tezlerin arşivi, önceki yılların en iyi yüksek lisans tezlerini<br>Sergiliyor. Bunlar, yüksek kalibreli bir tezin nasıl hazırlanacağı ve<br>Vazılacağı konusunda mevcut öğrencilere y sunar. "(LSE International Development Department) <sup>1</sup> **yi tez örnekleri toplamaya başlayın**<br>"Ödüllü tezlerin arşivi, önceki yılların en iyi yüksek lisans tezlerini<br>sergiliyor. Bunlar, yüksek kalibreli bir tezin nasıl hazırlanacağı ve samar<br>serazilecağı konusunda mevcut öğrenc Vitez örnekleri toplamaya başlayın<br>
"Ödüllü tezlerin arşivi, önceki yılların en iyi yüksek lisans tezlerini<br>
sergiliyor. Bunlar, yüksek kalibreli bir tezin nasıl hazırlanacağı ve<br>
sazılacağı konusunda mevcut öğrencilere ya **yi tez örnekleri toplamaya başlayın**<br>
"Ödüllü tezlerin arşivi, önceki yılların en iyi yüksek lisans tezlerini<br>
sergiliyor. Bunlar, yüksek kalibreli bir tezin nasıl hazırlanacağı ve<br>
sunar. "(LSE International Development **Basic Conferences and Conferences and Conference in the Conference of the Conference of the Conference of the Conference of the Conference of the Conference of the Conference of the Conference of the Conference of the Con** 

Azilacağı konusunda mevcut öğrencilere yararlı bir rehber<br>
Sunar. "(LSE International Development Department) 1<br>
ProQuest Dissertations & Theses Global (PQDT) 3,5<br>
A ALIFORM THE SUNARE SUNARE SUNARE SUNARE SUNARE SUNARE SU

https://www.lse.ac.uk/international-development/study/dissertations https://about.proquest.com/products-services/dissertations/Dissertation-eLearning.html

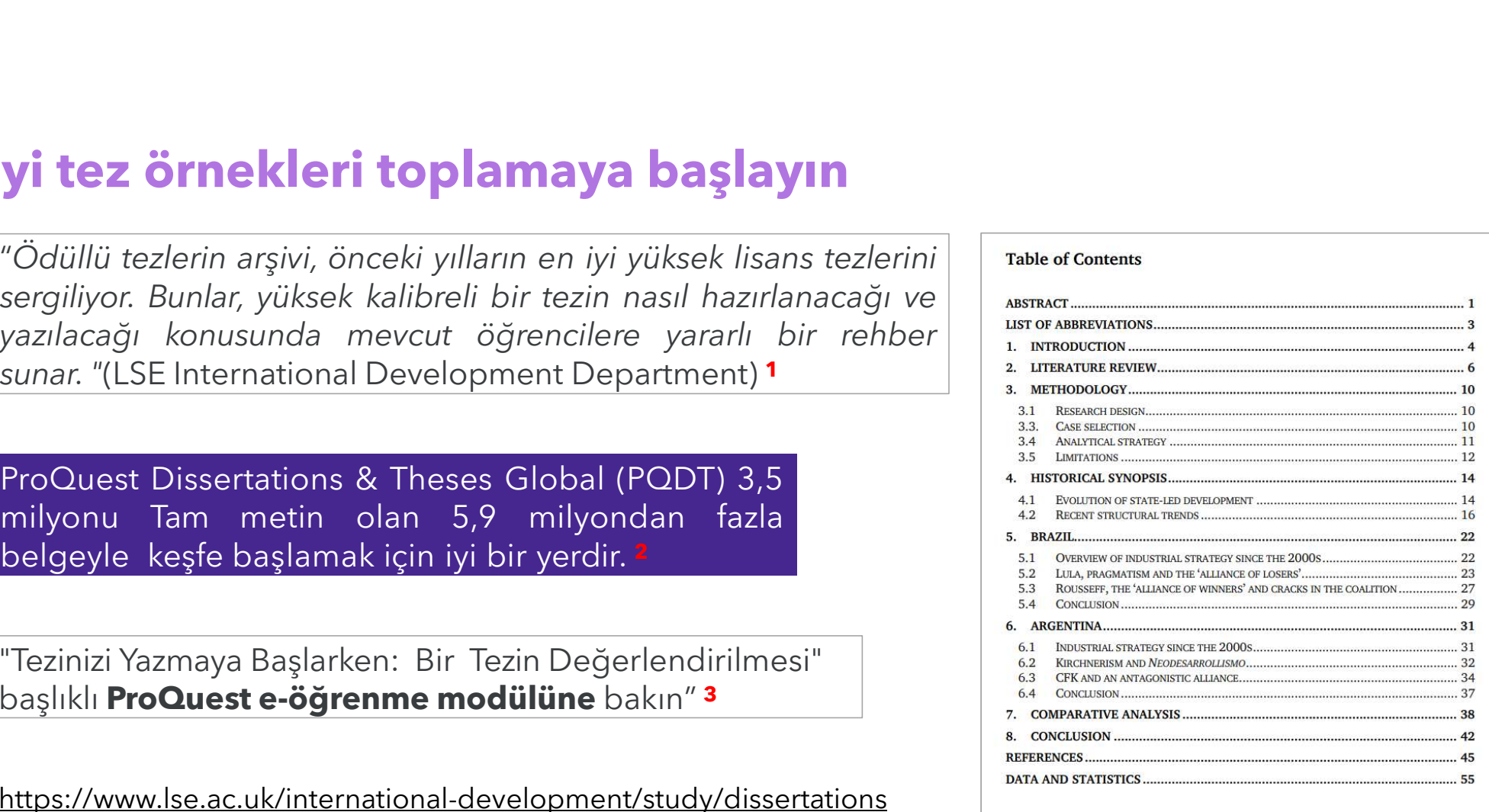

# Nobel Ödülü'nün tezi<br>
Front Bioeng Biotechnol. 2020; 8: 916.<br>
Published online 2020 Jul 30. doi: <u>10.3389/fbioe.2020.00916</u>

## Prospects for RNAi Therapy of COVID-19

Hasan Uludağ, <sup>1,2,\*</sup> Kylie Parent, <sup>1</sup> Hamidreza Montazeri Aliabadi, <sup>3</sup> an

# **Craig Mello**

received the Nobel Prize of Medicine. However, it was not until 2018 that the first RNAi drug, Alnylam's Onpattro (patisiran) was approved to treat the rare condition hereditary transthyretinmediated amyloidosis.

From Wikipedia, the free encyclopedia

Craig Cameron Mello (born October 18, 1960) is an American biologist and professor of molecular medicine at the University of Massachusetts Medical School in Worcester, Massachusetts He was awarded the 2006 Nobel Prize for Physiology or Medicine, along with Andrew Z. Fire, for the discovery of RNA interference. This research was conducted a the University of Massachusetts Medical School and published in 1998. Mello has been a Howard Hughes Medical Institute investigator since 2000.[1]

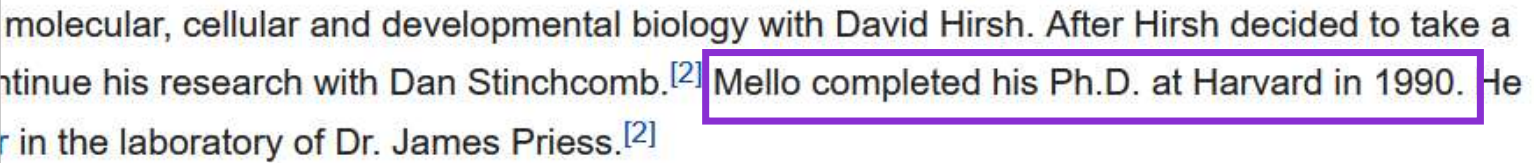

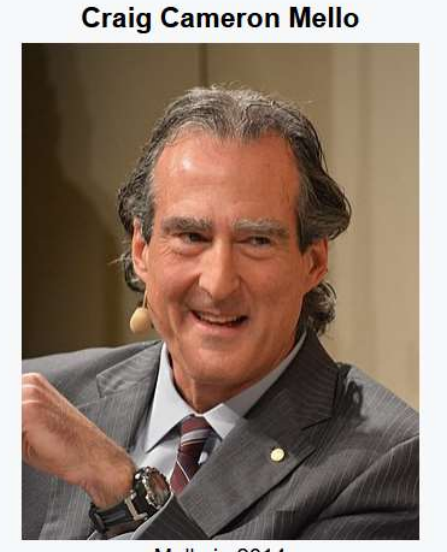

## Mello in 2014

# The dissertation of a Nobel Prize (ProQuest)

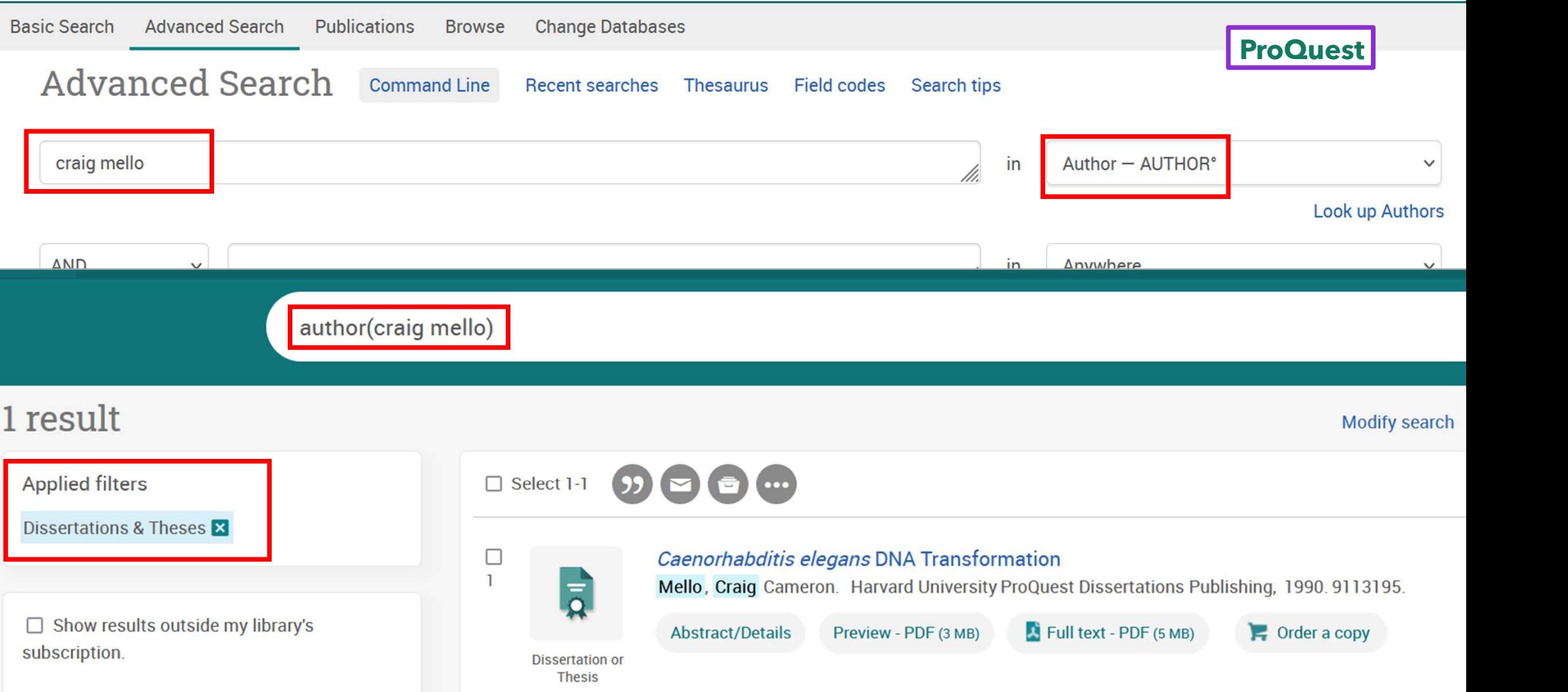

# The dissertation of a Nobel Prize Winner (ProQuest)

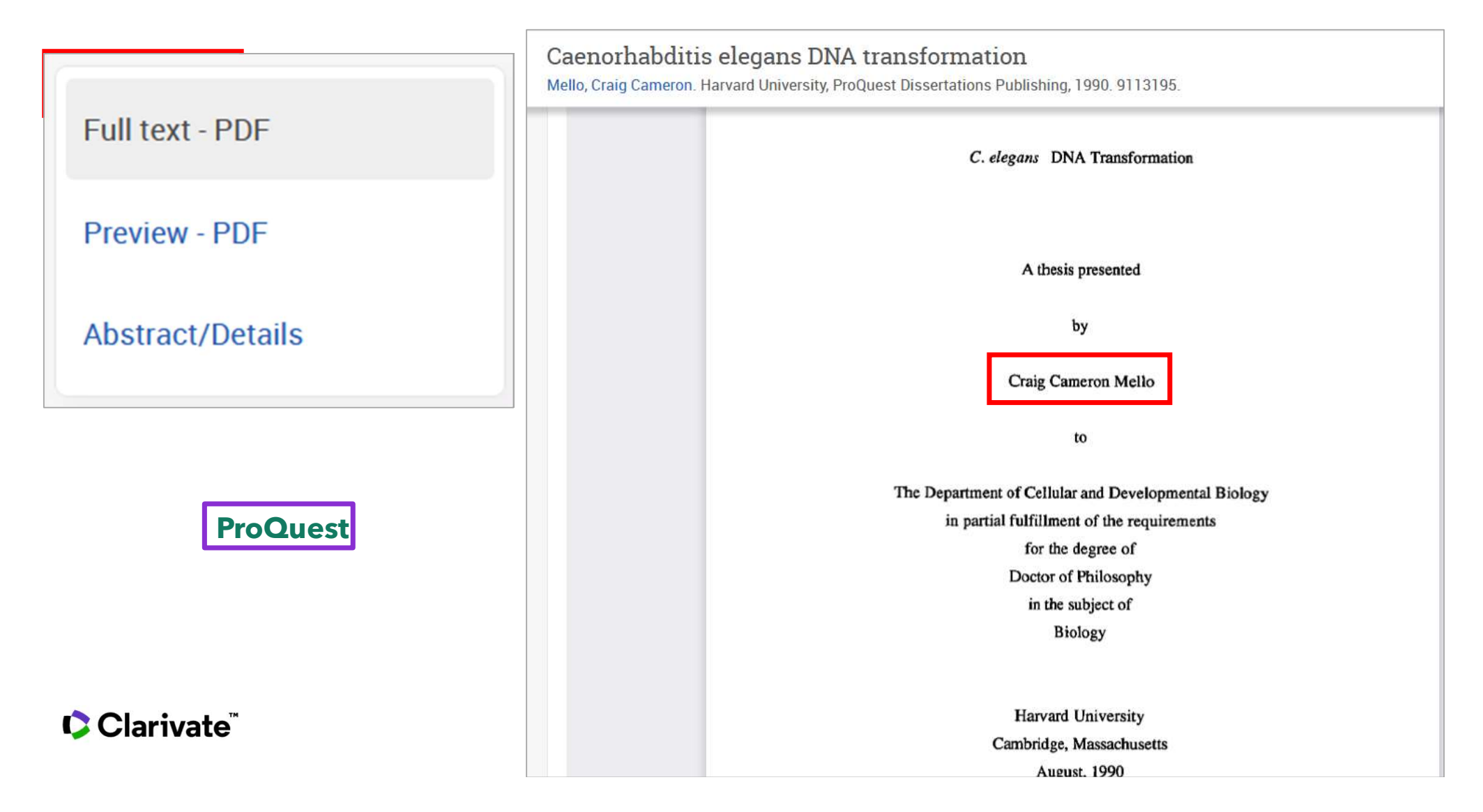

# ProQuest Dissertations & Theses Global (PQDT) **ProQuest Dissertations & Theses Global (PQDT)**<br> **Tarafsız araştırma** çıktıları geliştirmek cok önemli bir referanstır.<br>
• En güncel disiplinler arası birincil kaynak içeriğine erişim,<br>
• 5 milyonun üzerinde yükseklisans v

- 
- 
- 
- 

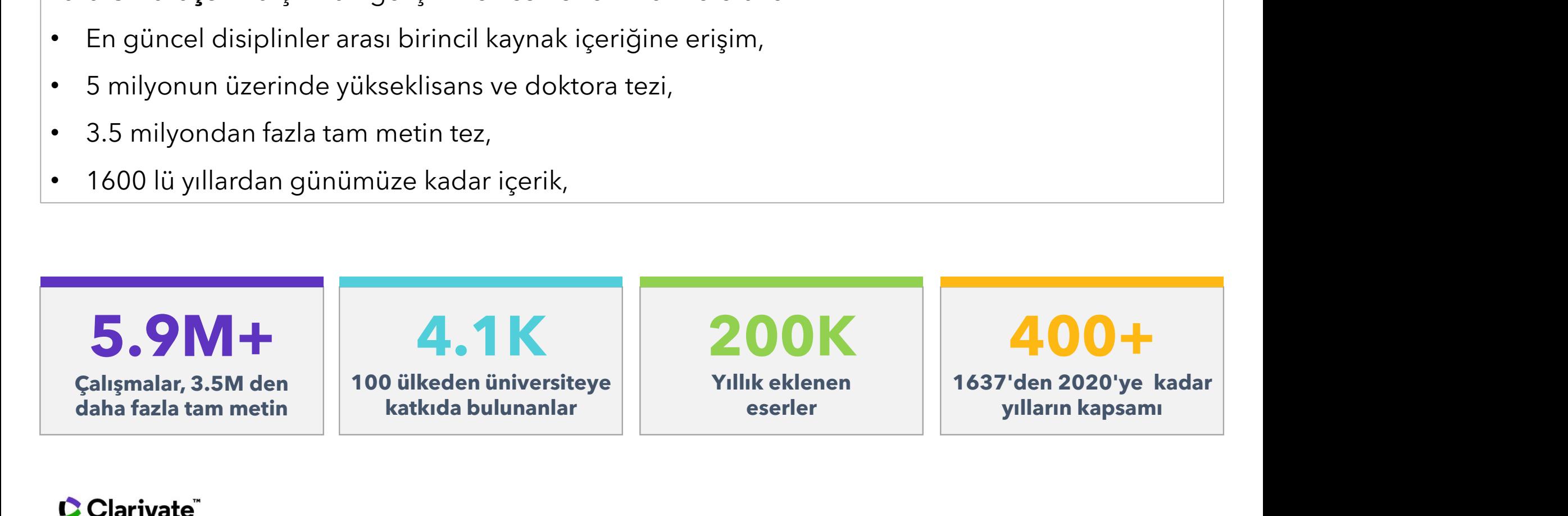

# Bir tez hangi bölümleri içerir?

- 
- 

CClarivate

- 
- 
- 

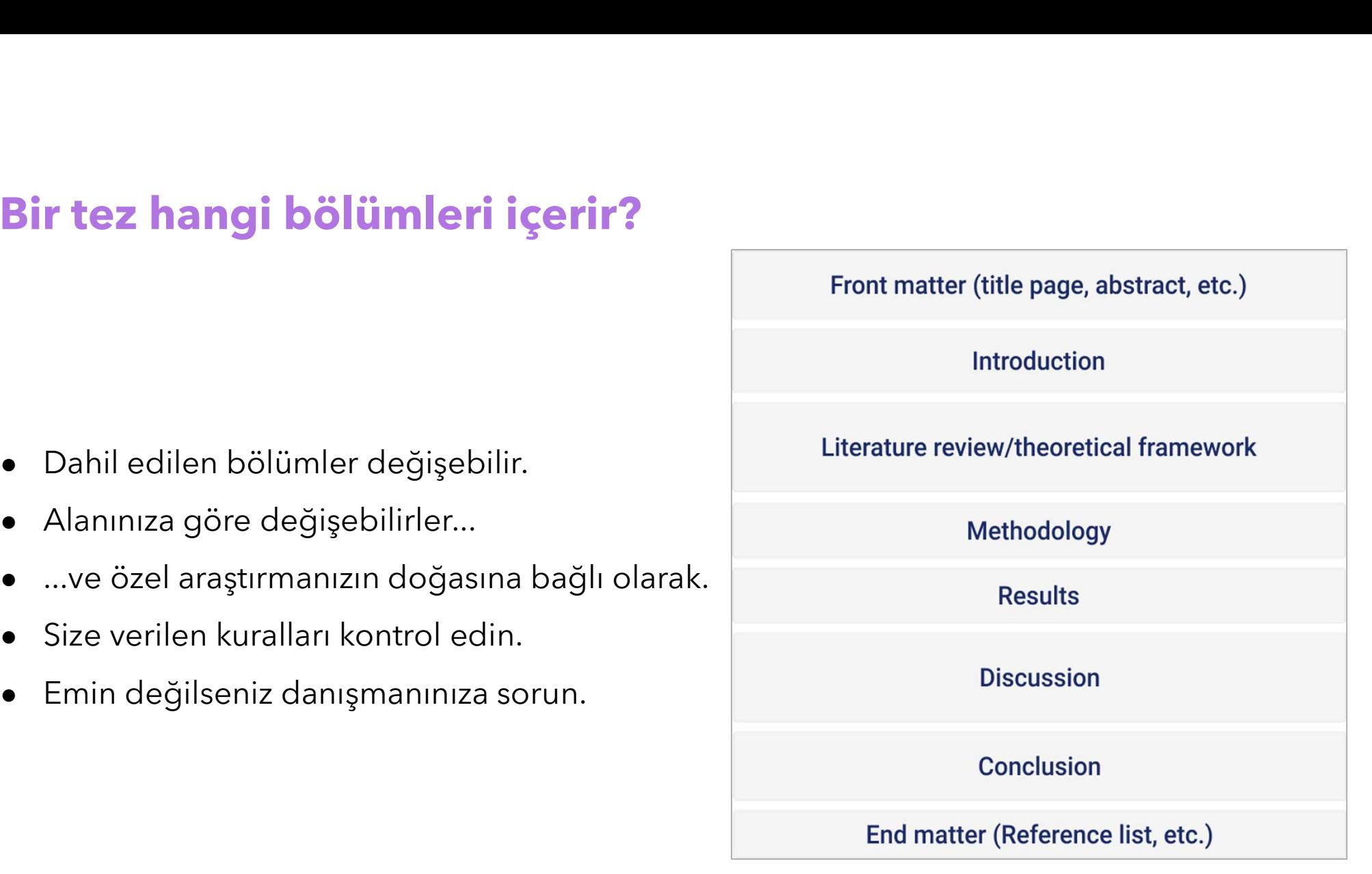

## "Getting Started on your dissertation or theses: Sections of a dissertation"

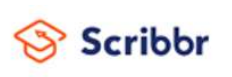

www.scribbr.com

# Bu bilgi bana nasıl yardımcı olabilir?<br>Eisatları belirleme

1. Fırsatları belirleme - FIRSATLARI BERLEME - FIRSATLARI BERLEME - FIRSATLARI BERLEME - FIRSATLARI DENISI SOŞLUKları iyileştirmek ve doldurmak için.<br>Geçmişte neyin yanlış yapıldığını öğrenebilir ve teorik çerçevenizde ve **Bu bilgi bana nasıl yardımcı olabilir?**<br>
1. Fırsatlam belirleme -<br>
Jacquiste neyin yapıldığını öğrenebilir ve teorik çerçevenizde ve nüfus<br>
Örneklerinde dikkatli planlama yaparak aynı hatalardan kaçınabilirsiniz.<br>
2. Önce

2. Önceki Araştırmayı Geliştirme - hangi araştırmanın iyi yapıldığını ve manusur manusur manusur manusur manusu<br>2. Önceki Araştırmayı Geliştirme - hangi araştırmanın iyi yapıldığını ve manusur manusur manusur manusur manus **Bu bilgi bana nasıl yardımcı olabilir?**<br>
Seçmişte neyin yanılış yapıldığını öğrenebilir ve teorik çerçevenizde ve nüfus<br>
Seçmişte neyin yanılış yapıldığını öğrenebilir ve teorik çerçevenizde ve nüfus<br>
Seçmişte neyin yanıl **IYI ÖRNET DENIR MASIL YATCIMCI OLADILIT?**<br>
IFISTENTIA CHE EXERCIT DENIR ARAFITMAR İYI ÖSTERLERE VE TÜRETIME VE TÜRETIME VE TÜRETIME VE TÜRETIME VE TÜRE<br>
ISTENBERINDEN DENIR YAPARA ARAFITMAYI GELİŞTİFME - hangi araştırman **I. Fırsatları belirleme -**<br>Iraştırma çalışmalarındaki boşlukları iyileştirmek ve doldurmak için.<br>Beçmişte neyin yanlış yapıldığını öğrenebilir ve teorik çerçevenizde ve nüfus<br>Irneklerinde dikkatli planlama yaparak aynı ha **|| Firsatları belirleme -**<br>| Iraştırma çalışmalarındaki boşlukları iyileştirmek ve doldurmak için.<br>| Beçmişte neyin yanlış yapıldığını öğrenebilir ve teorik çerçevenizde ve rirneklerinde dikkatli planlama yaparak aynı hat **I. Fırsatları belirleme -**<br>
Iraştırma çalışmalarındaki boşlukları iyileştirmek ve doldurmak için.<br>
Beçmişte neyin yanlış yapıldığını öğrenebilir ve teorik çerçevenizde ve nüfus<br>
İrneklerinde dikkatli planlama yaparak ayn Fraştırma çalışmalarındaki boşlukları iyileştirmek ve doldurmak için.<br>
Fraştırma çalışmalarındaki boşlukları iyileştirmek ve doldurmak için.<br>
Fraçmişte neyin yanlış yapıldığını öğrenebilir ve teorik çerçevenizde ve nüftli Children and parameteristic property of the transportation of the transportation of the transportation of the transportation of the transportation of the transportation of the transportation of the transportation of the tr

- 
- 
- 
- 

# Konuyu Seçme ve<br>İyileştirme

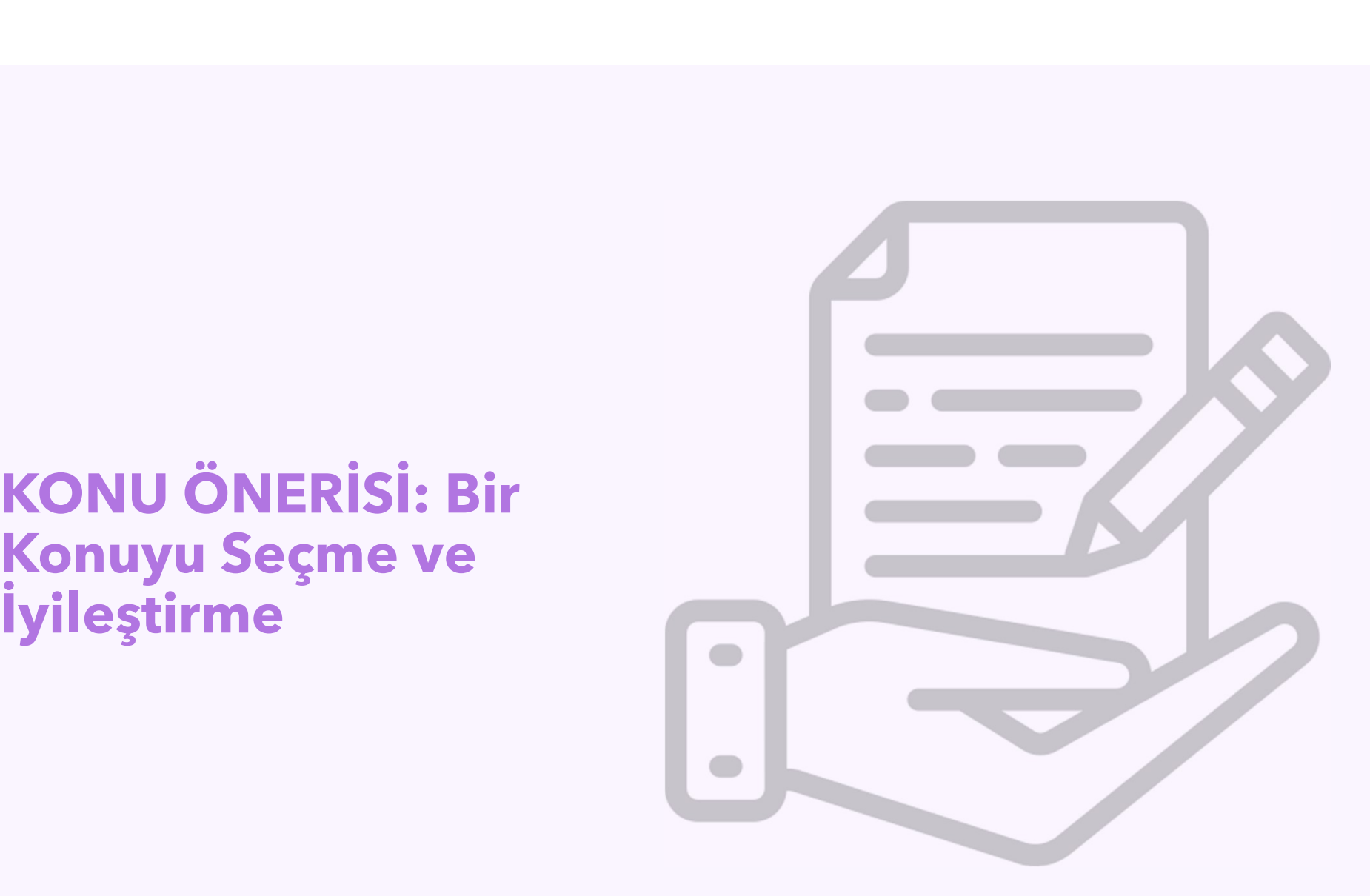

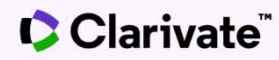

# Araştırma Konusunu Tanımlayın

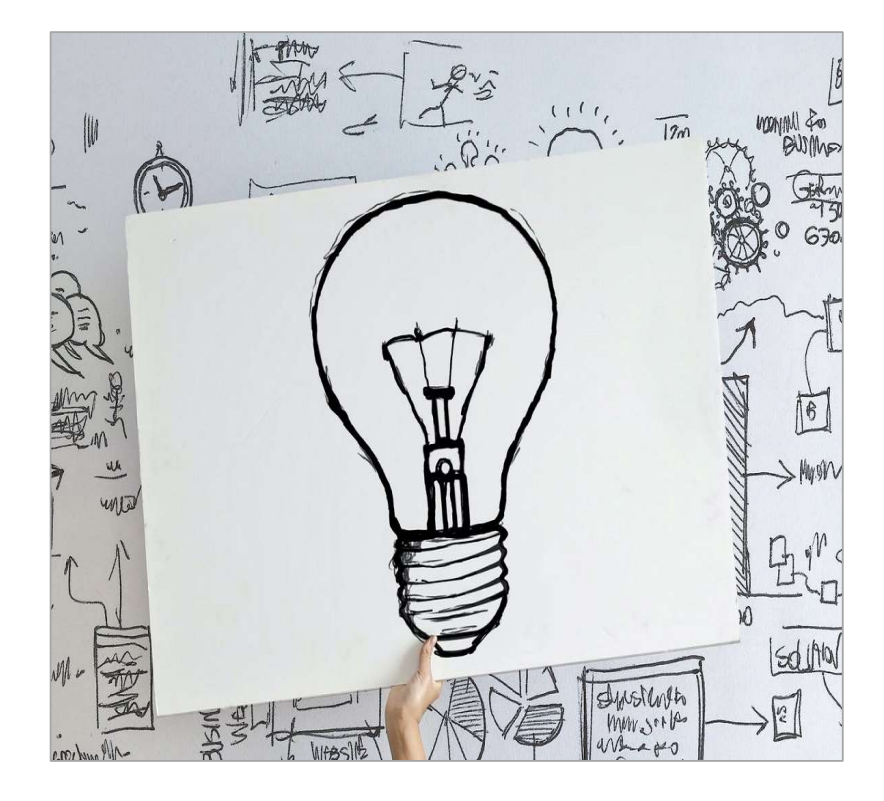

# yın<br>Bir fikri araştırma konunuza<br>dönüştürmek amacıyla geniş konu<br>alanınızdaki literatürü keşfedin. yın<br>Bir fikri araştırma konunuza<br>dönüştürmek amacıyla geniş konu<br>alanınızdaki literatürü keşfedin. <mark>yın</mark><br>Bir fikri araştırma konunuza<br>dönüştürmek amacıyla geniş konu<br>alanınızdaki literatürü keşfedin.<br>"Araştırılacak bir araştırma konusu **yın<br>Bir fikri araştırma konunuza<br>dönüştürmek amacıyla geniş konu<br>alanınızdaki literatürü keşfedin.<br>"Araştırılacak bir araştırma konusu<br>belirlemenin hızlı ve kolay bir iş olacağını<br>düşünmeyin!" yın<br>Bir fikri araştırma konunuza<br>dönüştürmek amacıyla geniş konu<br>alanınızdaki literatürü keşfedin.**<br>"Araştırılacak bir araştırma konusu<br>belirlemenin hızlı ve kolay bir iş olacağını<br>düşünmeyin!"<br>(Günev Kaliforniva Üniversi **Bir fikri araştırma konunuza<br>dönüştürmek amacıyla geniş konu<br>alanınızdaki literatürü keşfedin.**<br>"Araştırılacak bir araştırma konusu<br>belirlemenin hızlı ve kolay bir iş olacağını<br>düşünmeyin!"<br>(Güney Kaliforniya Üniversitesi **Bir fikri araştırma konunuza<br>dönüştürmek amacıyla geniş konu<br>alanınızdaki literatürü keşfedin.**<br>"Araştırılacak bir araştırma konusu<br>belirlemenin hızlı ve kolay bir iş olacağını<br>düşünmeyin!"<br>(Güney Kaliforniya Üniversitesi

düşünmeyin!"

https://libguides.usc.edu/writingguide/researchproblem

# Konumu Bulduğumu Nasıl Anlarım?<br>İçerikte boşluğu arayın - bu sizin fırsatınızı temsil eder!

# **Onumu Bulduğumu Nasıl Anlarım?**<br> **İçerikte boşluğu arayın - bu sizin fırsatınızı temsil eder!**<br>
Konunuzla ilgili literatürü okurken sormanız<br> **Exeriken sorular:**<br>
• Hangi sorular cevapsız kalıyor veya yetersiz<br>
• "Zaten y **gerikte boşluğu arayın - bu sizin fırsatınızı temsil eder!**<br> **Konunuzla ilgili literatürü okurken sormanız**<br> **Konunuzla ilgili literatürü okurken sormanız**<br>
• Hangi sorular cevapsız kalıyor veya yetersiz<br>
• "Zaten yeterin | **parikte boşluğu arayın - bu sizin fırsatınızı temsil eder!**<br> **Konunuzla ilgili literatürü okurken sormanız**<br>
• Hangi sorular cevapsız kalıyor veya yetersiz<br>
• Bunlar benzersiz, ikna edici sorular mı?<br>
• Danışmanım bu ko

- cevaplanıyor?
- 
- 
- Danışmanım bu konuyu destekleyecek mi?<br>• Jaman's anti-participal and the setting of the setting of the setting of the setting of the setting of the setting of the setting of the setting of the setting of the setting of t **• Bu sorulari yanıtlamak üzere araştırmak üzere araştırmak üzere araştırmak üzere araştırmak üzere araştırmak üzere araştırmak üzere araştırmak üzere araştırmak üzere araştırmak üzere araştırmak üzere araştırmak üzere ara İçerikte boşluğu arayın - bu sizin**<br> **Inunuzla ilgili literatürü okurken sormanız**<br> **IFRANCISTER INDENETIK BURGAN**<br> **IFRANCISTER INDENETIK**<br> **IFRANCISTER INDENETIK**<br> **IFRANCISTER INDENETIKA**<br> **IFRANCISTER INDENETIKAR**<br> **I** oluşturabileceğim kaynaklar (laboratuvar, altaraması yapmalısınız." araçlar, arşivler, metodolojiler) var mı? **gereken sorular:**<br>
• Hangi sorular cevapsız kalıyor veya yetersiz<br>
• Bunlar benzersiz, ikna edici sorular mı?<br>
• Danışmanım bu konuyu destekleyecek mi?<br>
• Danışmanım bu konuyu destekleyecek mi?<br>
• Bu soruları yanıtlamak ü

''Module 1: Getting Started on Your Thesis or

# duğumu Nasıl Anlarım?<br>İçerikte boşluğu arayın - bu sizin fırsatınızı temsil eder!<br>"bordatürü okurken sormanız dereken sorular:"<br>"bordatır boylareken sorular" dereken sorular gereken sorular bay Konunuzla ilgili literatürü okurken sormanız **kin fırsatınızı temsil eder!**<br>**Konunuzla ilgili literatürü okurken sormanız**<br>**gereken sorular:**<br>• ''Zaten yeterince araştırıldı mı?<br>• Araştırmaya değer mi?<br>• Ne kadar orijinal olması gerekiyor?<br>• Kapsam olarak yönetilebil 17<br>17 Ara**ştırmaya değer minde elerdirili okurken sormanız**<br>19 Araştırmaya değer mi?<br>18 Araştırmaya değer mi?<br>18 Araştırmaya değer mi?<br>18 Araştırmaya değer mi?<br>18 Araştırmaya değer mi?<br>18 Araşsam olarak yönetilebilir mi? **:in fırsatınızı temsil eder!**<br>**Konunuzla ilgili literatürü okurken sormanız**<br>**gereken sorular:**<br>• "Zaten yeterince araştırıldı mı?<br>• Araştırmaya değer mi?<br>• Ne kadar orijinal olması gerekiyor?<br>• Kapsam olarak yönetilebili **:in fırsatınızı temsil eder!**<br>**Konunuzla ilgili literatürü okurken sormanız**<br>**gereken sorular:**<br>• "Zaten yeterince araştırıldı mı?<br>• Araştırmaya değer mi?<br>• Kapsam olarak yönetilebilir mi?<br>Araştırılıp araştırılmadığını ve

- 
- 
- 
- 

**in fırsatınızı temsil eder!**<br>**Konunuzla ilgili literatürü okurken sormanız**<br>**9ereken sorular:**<br>• "Zaten yeterince araştırıldı mı?<br>• Araştırmaya değer mi?<br>• Ne kadar orijinal olması gerekiyor?<br>• Kapsam olarak yönetilebilir **in fırsatınızı temsil eder!**<br>Konunuzla ilgili literatürü okurken sormanız<br>gereken sorular:<br>• "Zaten yeterince araştırıldı mı?<br>• Araştırmaya değer mi?<br>• Ne kadar orijinal olması gerekiyor?<br>• Kapsam olarak yönetilebilir mi? **in fırsatınızı temsil eder!**<br>Konunuzla ilgili literatürü okurken sormanız<br>gereken sorular:<br>• "Zaten yeterince araştırıldı mı?<br>• Araştırmaya değer mi?<br>• Ne kadar orijinal olması gerekiyor?<br>• Kapsam olarak yönetilebilir mi?

(Tomorrow's Professor blog, Stanford University) https://tomprof.stanford.edu/posting/1482

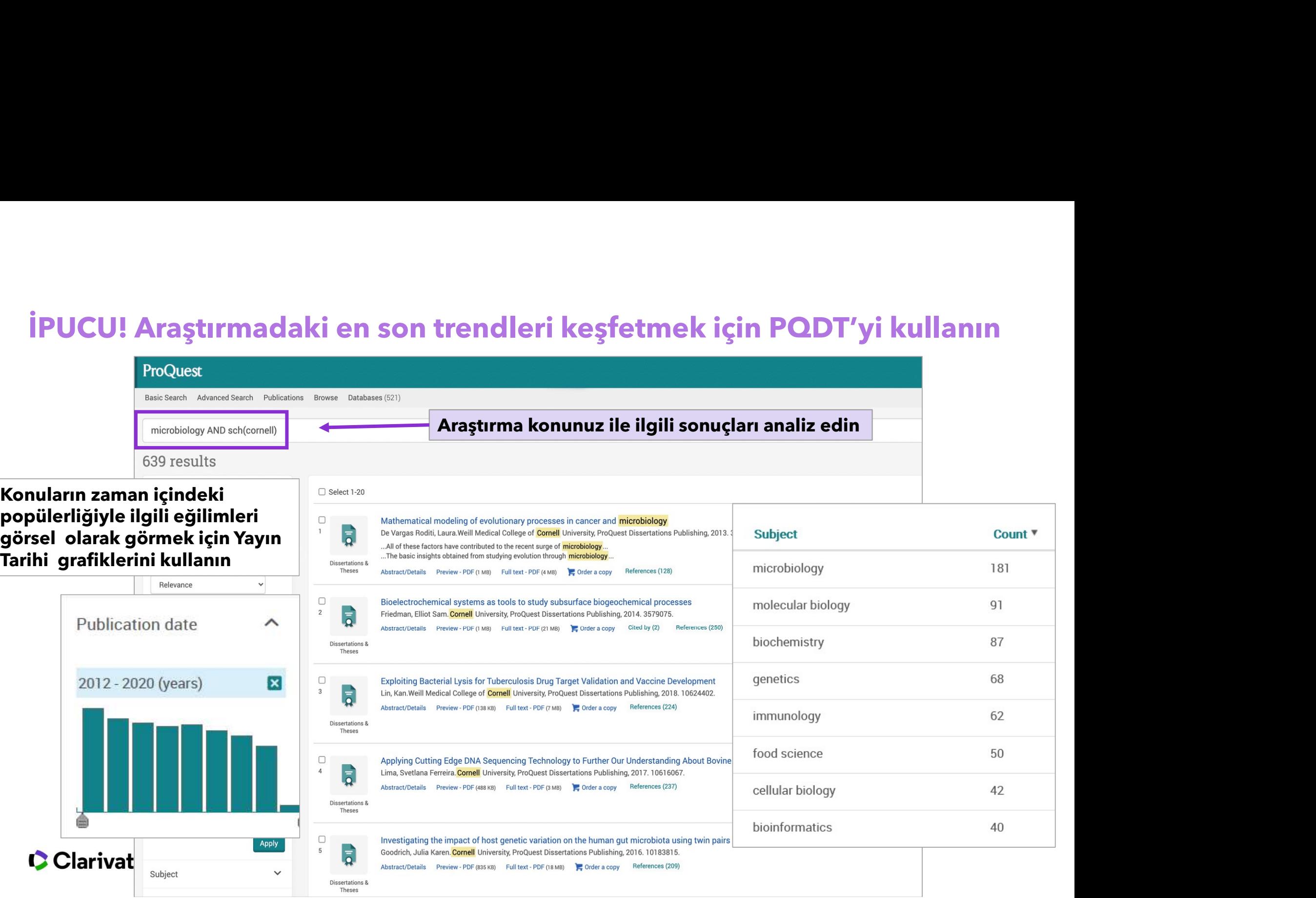

# Yapmak

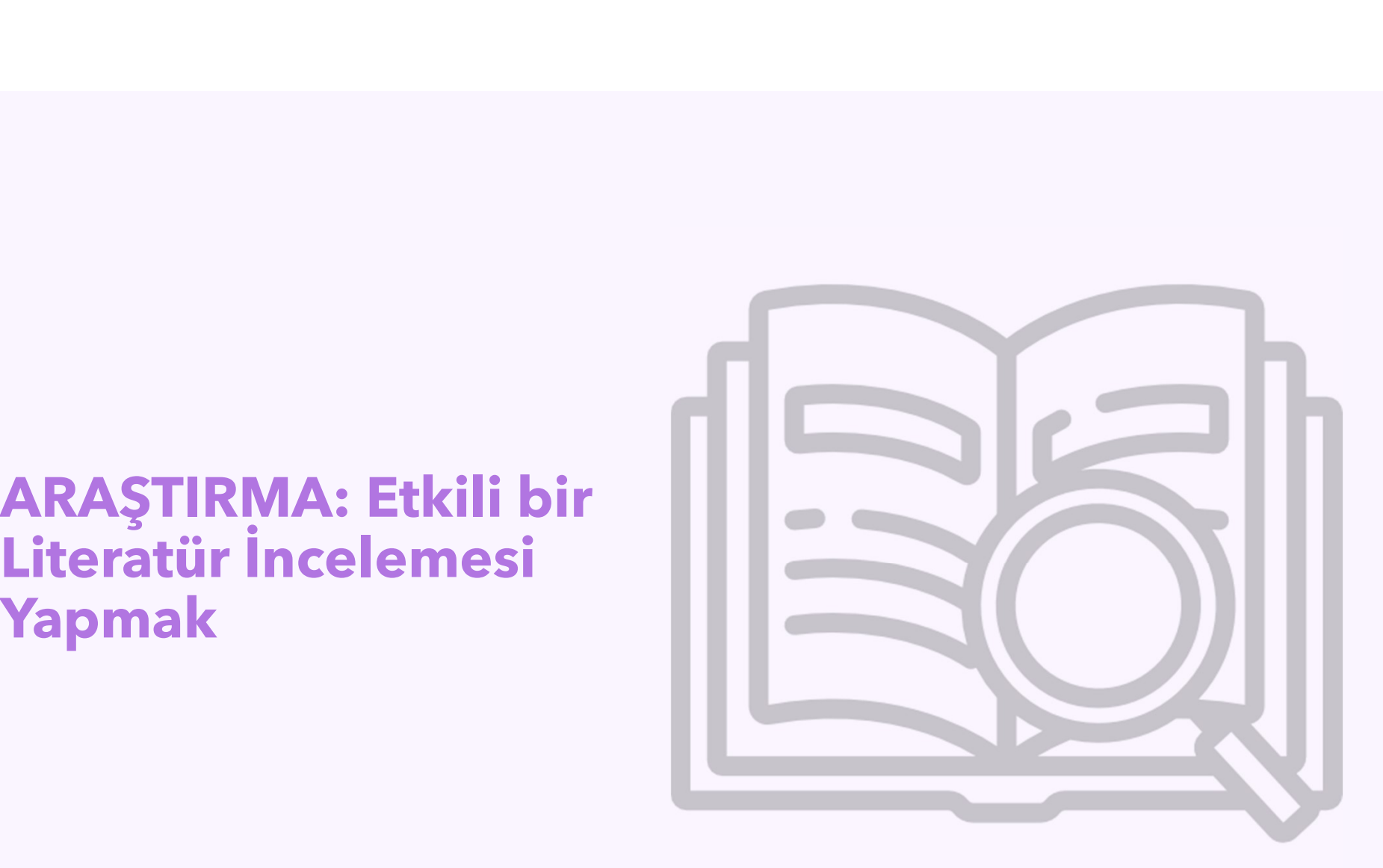

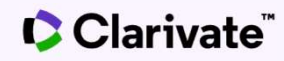

- 
- **Literatür Taramasının Amacı<br>•** Araştırma alanınızdaki bilgi genişliğinizi artırır<br>• Bir konu üzerinde halihazırda yapılmış araştırmayı keşfederek tekerleği<br>yeniden icat etmekten kaçınmanıza yardımcı olur • Bir konu üzerinde halihazırda yapılmış araştırmayı keşfederek tekerleği<br>• Bir konu üzerinde halihazırda yapılmış araştırmayı keşfederek tekerleği<br>• Bölgenizdeki mevcut bilgi ve yapılan çalışmalardaki boşlukları<br>• Bölgeni **Literatür Taramasının Amacı**<br>Araştırma alanınızdaki bilgi genişliğinizi artırır<br>Bir konu üzerinde halihazırda yapılmış araştırmayı keşfederek tekerleği<br>yeniden icat etmekten kaçınmanıza yardımcı olur<br>Bölgenizdeki mevcut b **Literatür Taramasının Amacı**<br>Araştırma alanınızdaki bilgi genişliğinizi artırır<br>Bir konu üzerinde halihazırda yapılmış araştırmayı keşfederek tekerleğ<br>yeniden icat etmekten kaçınmanıza yardımcı olur<br>Bölgenizdeki mevcut bi
- 
- 
- 
- Araştırma alanınızdaki bilgi genişliğinizi artırır<br>• Bir konu üzerinde halihazırda yapılmış araştırmayı keşfederek teke<br>• yeniden icat etmekten kaçınmanıza yardımcı olur<br>• Bölgenizdeki mevcut bilgi ve yapılan çalışmalard Bir konu üzerinde halihazırda yapılmış araştırmayı keşfe<br>yeniden icat etmekten kaçınmanıza yardımcı olur<br>Bölgenizdeki mevcut bilgi ve yapılan çalışmalardaki bo<br>belirlemenize yardımcı olur<br>Çalışmanız için entelektüel bakış

From "The Literature Review: For Dissertations" – (Univ of Michigan Research Guides) https://guides.lib.umich.edu/dissertationlitreview

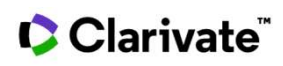

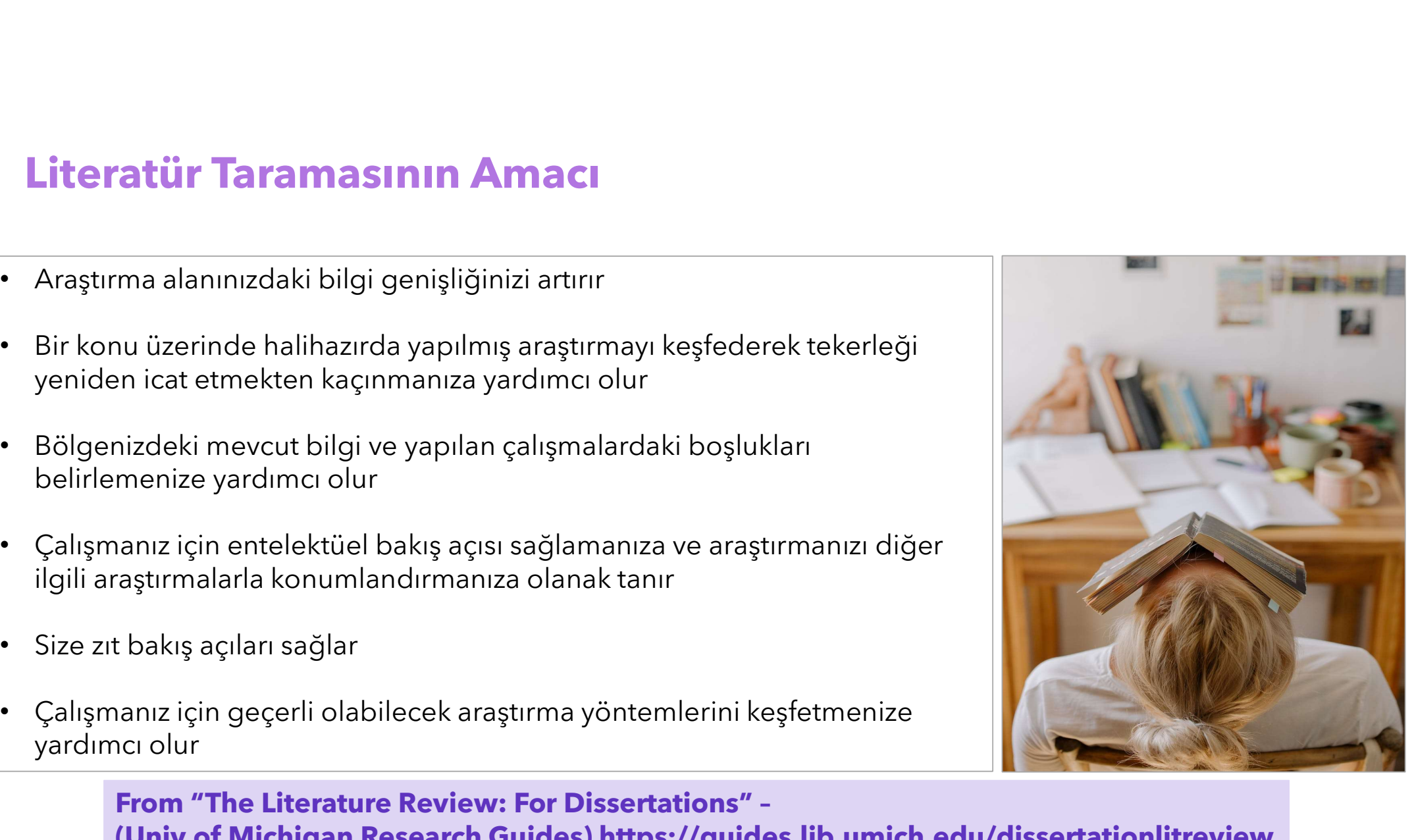

# Bir Literatür İncelemesi nasıl çalıştırılır ve yönetilir

- -
	-

3ir Literatür İncelemesi nasıl çalıştırılır ve yönetilir<br>- Kapsamlı bir araştırma yapın:<br>- konuyla alakalı olmadığına karar vererek bazı sonuçları hariç tutabilirsiniz;<br>- ancak kazara bir şeyi dışarda bırakmak istemezsiniz - Kaynakları belirleyin (dbs, dergiler, okuma listeleri?) **Bir Literatür İncelemesi nasıl çalıştırılır ve yönetilir**<br>- Kapsamlı bir araştırma yapın:<br>- konuyla alakalı olmadığına karar vererek bazı sonuçları hariç tutabilirsiniz;<br>- ancak kazara bir şeyi dışarda bırakmak istemezsin **Bir Literatür İncelemesi nasıl çalıştırılır ve y**<br>- Kapsamlı bir araştırma yapın:<br>- konuyla alakalı olmadığına karar vererek bazı sonuçları<br>- ancak kazara bir şeyi dışarda bırakmak istemezsiniz, ç<br>- Kaynakları belirleyin **Bir Literatür İncelemesi nasıl çalıştırılır ve yönetilir**<br>
- Kapsamlı bir araştırma yapın:<br>
- konuyla alakalı olmadığına karar vererek bazı sonuçları hariç tutabilirsiniz;<br>
- ancak kazara bir şeyi dışarda bırakmak istemez **Fiteratür Incelemesi nasıl çalıştırılır ve yönetilir**<br>
bosamlı bir araştırma yapın:<br>
konuyla alakalı olmadığına karar vererek bazı sonuçları hariç tutabili<br>
ancak kazara bir şeyi dışarda bırakmak istemezsiniz, çünkü farkı - Alıntılama özelliklerini kullanın<br>
• Alıntılama özelliklerini kullanın (b. 1910)<br>
• Alıntılama özelliklerini kullanın (b. 1911)<br>
• Alıntılama özelliklerini kullanın (b. 1911)<br>
• Alıntılama özelliklerini kullanın (b. 1911 osamlı bir araştırma yapın:<br>
konuyla alakalı olmadığına karar vererek bazı sonuçları hariç tutamcak kazara bir şeyi dışarda bırakmak istemezsiniz, çünkü farkır<br>
makları belirleyin (dbs, dergiler, okuma listeleri?)<br>
tify re Amakları belirleyin (dbs, dergiler, okuma listeleri?)<br>
tify resources (dbs, journals, reading lists?), fakülte üyelerine, kütür<br>
ektaşlara sorun.<br>
ştırmanızla ilgili olabilecek çeşitli içerik kaynakları hakkında düşün<br>
• G

- 
- 
- 
- makalelerden
- oluşturun

ariç tutabilirsiniz;<br>ü farkında değilsiniz.<br>lerine, kütüphanecilere ve<br>ında düşünün.<br>ProQuest'in tüm<br>nlara nasıl yardımcı<br>labileceğini görün arı hariç tutabilirsiniz;<br>çünkü farkında değilsiniz.<br>üyelerine, kütüphanecilere ve<br>nakkında düşünün.<br>**ProQuest'in tüm<br>bunlara nasıl yardımcı**<br>**olabileceğini görün** inkü farkında değilsiniz.<br>yelerine, kütüphanecilere ve<br>kkında düşünün.<br>**ProQuest'in tüm<br>unlara nasıl yardımcı**<br>**olabileceğini görün**<br>ry and Besearch Curation - Introduction Is, reading lists?), fakulte uyelerine, kutupnanecilere ve<br>
vdedin<br>
Kullanın<br>
Module 2: Efficient Discovery and Research Curation - Introduction<br>
Module 2: Efficient Discovery and Research Curation - Introduction

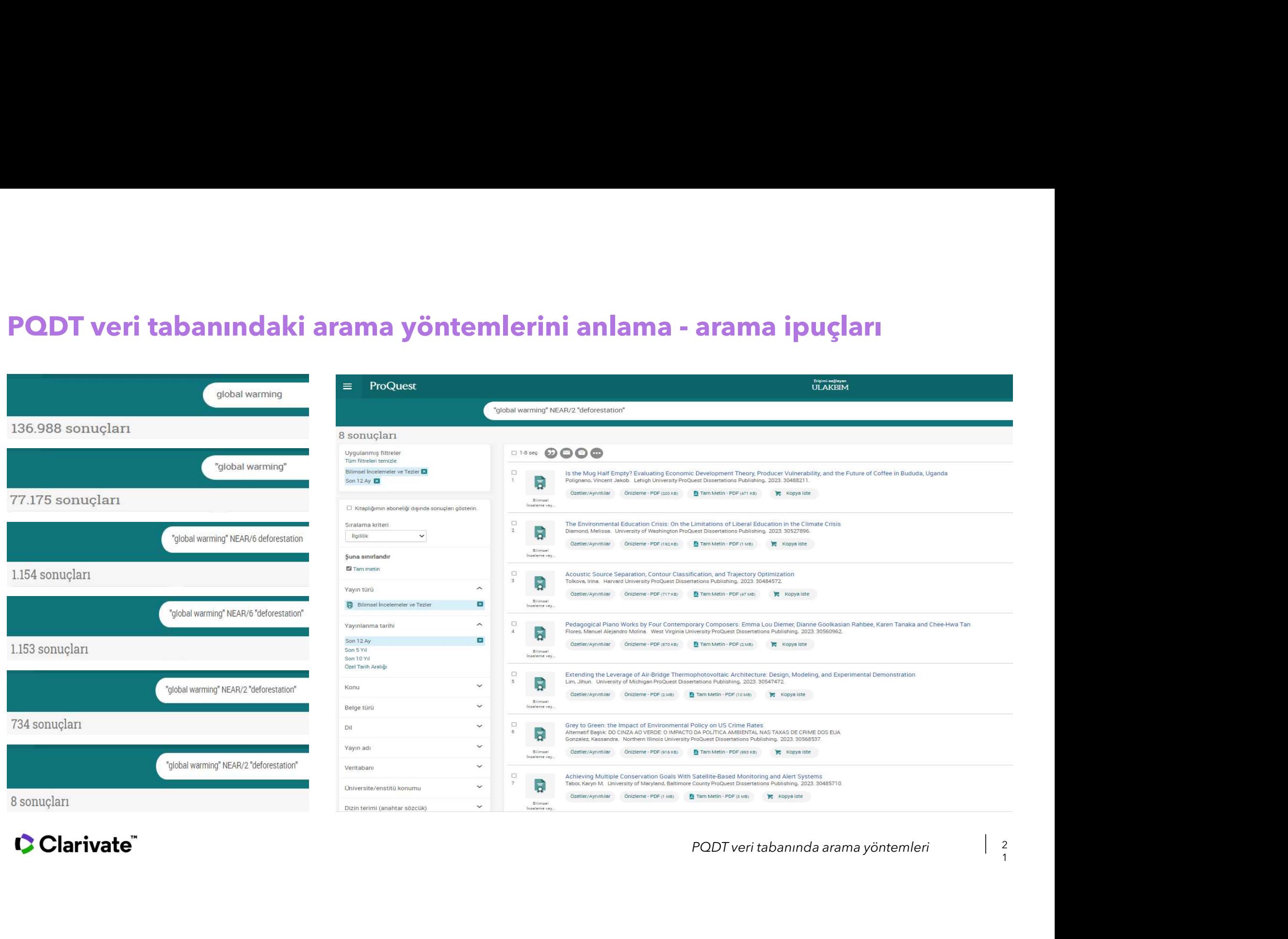

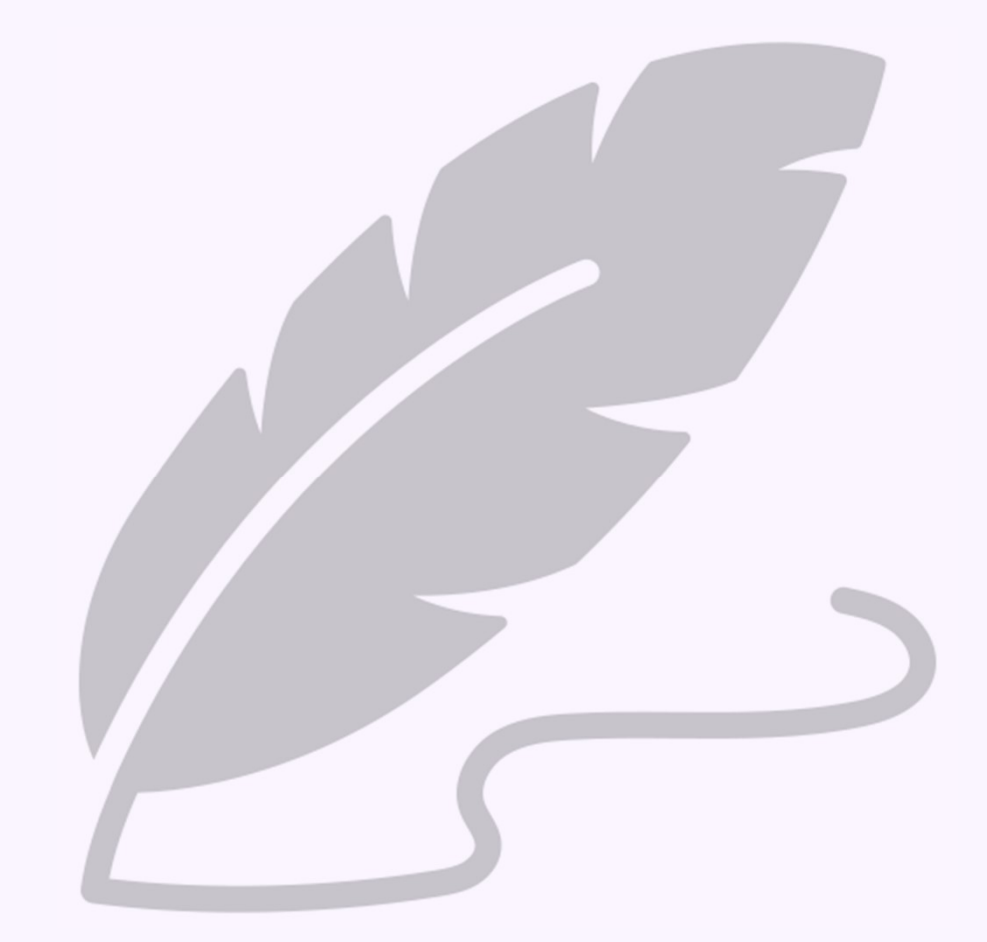

# YAZMA

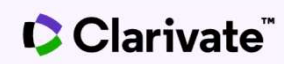

# Üretken Bir Yazma Planı Geliştirme

- 
- n Bir Yazma Planı Geliştirme<br>1. Araştırma ve yazma birbiriyle bağlantılıdır<br>2. Planlama ve programlama, yazma sürecinin önemli parçalarıdır<br>3. "sıfır taslak", başlamak için harika bir yoldur<br>4. Engellerin sizi üretken olma n Bir Yazma Planı Geliştirme<br>1. Araştırma ve yazma birbiriyle bağlantılıdır<br>2. Planlama ve programlama, yazma sürecinin önemli parçalarıdır<br>3. "sıfır taslak", başlamak için harika bir yoldur<br>4. Engellerin sizi üretken olma **3. Bir Yazma Planı Geliştirme**<br>1. Araştırma ve yazma birbiriyle bağlantılıdır<br>2. Planlama ve programlama, yazma sürecinin önemli parçalarıdır<br>3. "sıfır taslak", başlamak için harika bir yoldur<br>4. Engellerin sizi üretken o
- 
- 

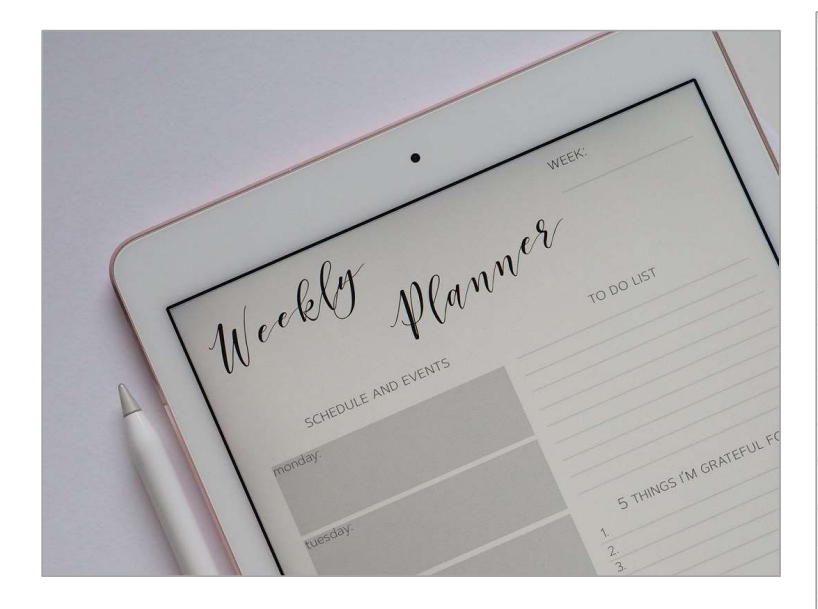

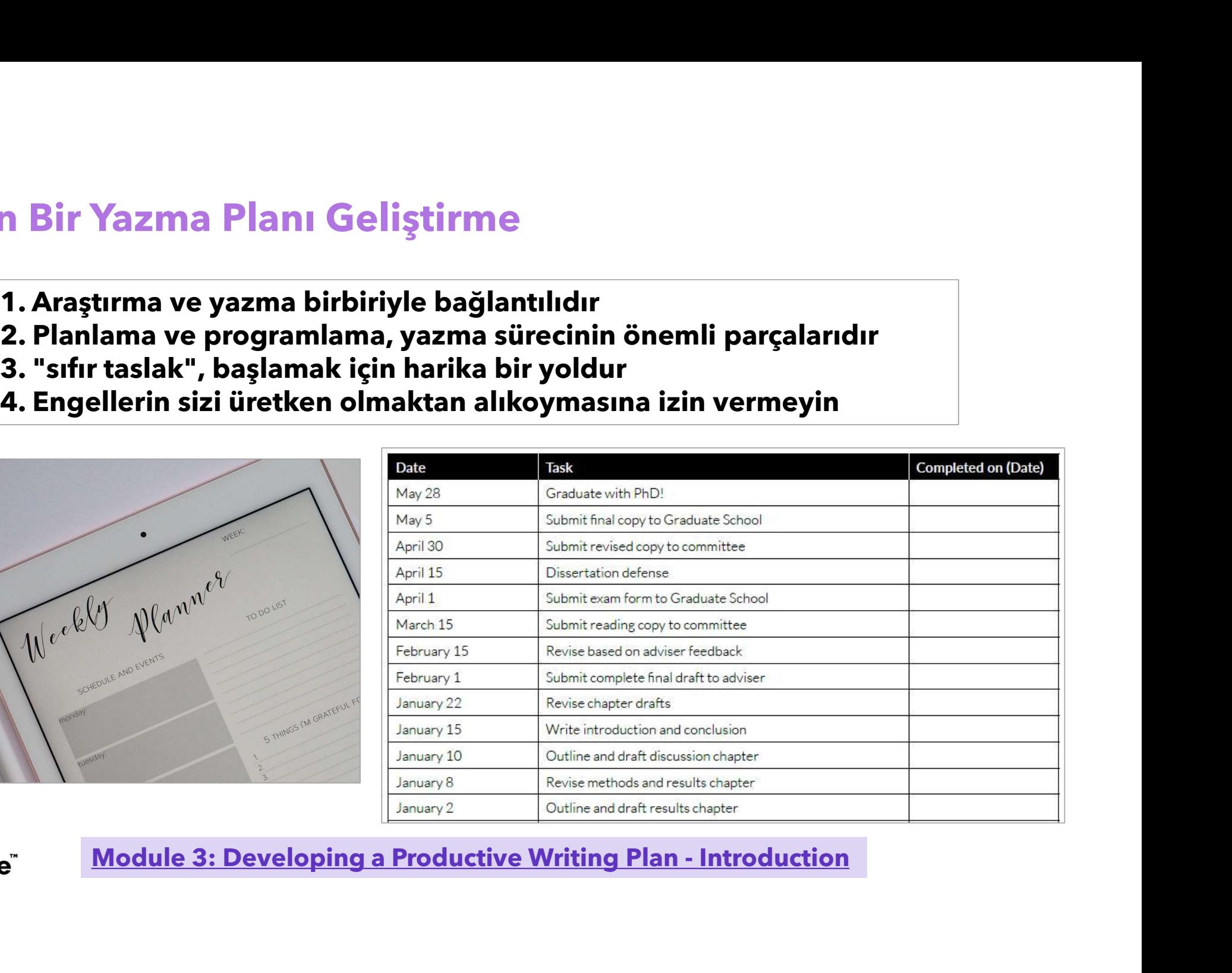

Araştırmanız hakkında düşünmeye dazır Olduğunu Düşünmeden Yazmaya Başlayın<br>Araştırmanız hakkında düşünmeye<br>başladığınızda, yazmaya başlayın!<br>Araştırmanız hakkında paralel, yansıtıcı<br>bir süreç olarak yazmaya başlamalısınız. Hazır Olduğunu Düşünmeden Yazmaya Başlay<br>Araştırmanız hakkında düşünmeye<br>başladığınızda, yazmaya başlayın!<br>Araştırmanız hakkında paralel, yansıtıcı<br>bir süreç olarak yazmaya başlamalısınız. Hazır Olduğunu Düşünmeden Yazmaya Başlayın<br>Araştırmanız hakkında düşünmeye<br>başladığınızda, yazmaya başlayın!<br>Araştırmanız hakkında paralel, yansıtıcı<br>bir süreç olarak yazmaya başlamalısınız.<br>Kötü Bir ilk Taslak Yazın **Hazır Olduğunu Düşünmeden Yazmaya Başl<br>Araştırmanız hakkında düşünmeye<br>başladığınızda, yazmaya başlayın!<br>Araştırmanız hakkında paralel, yansıtıcı<br>bir süreç olarak yazmaya başlamalısınız.<br>Kötü Bir İlk Taslak Yazın<br>• "Sıfır** 

- 
- 
- verir!

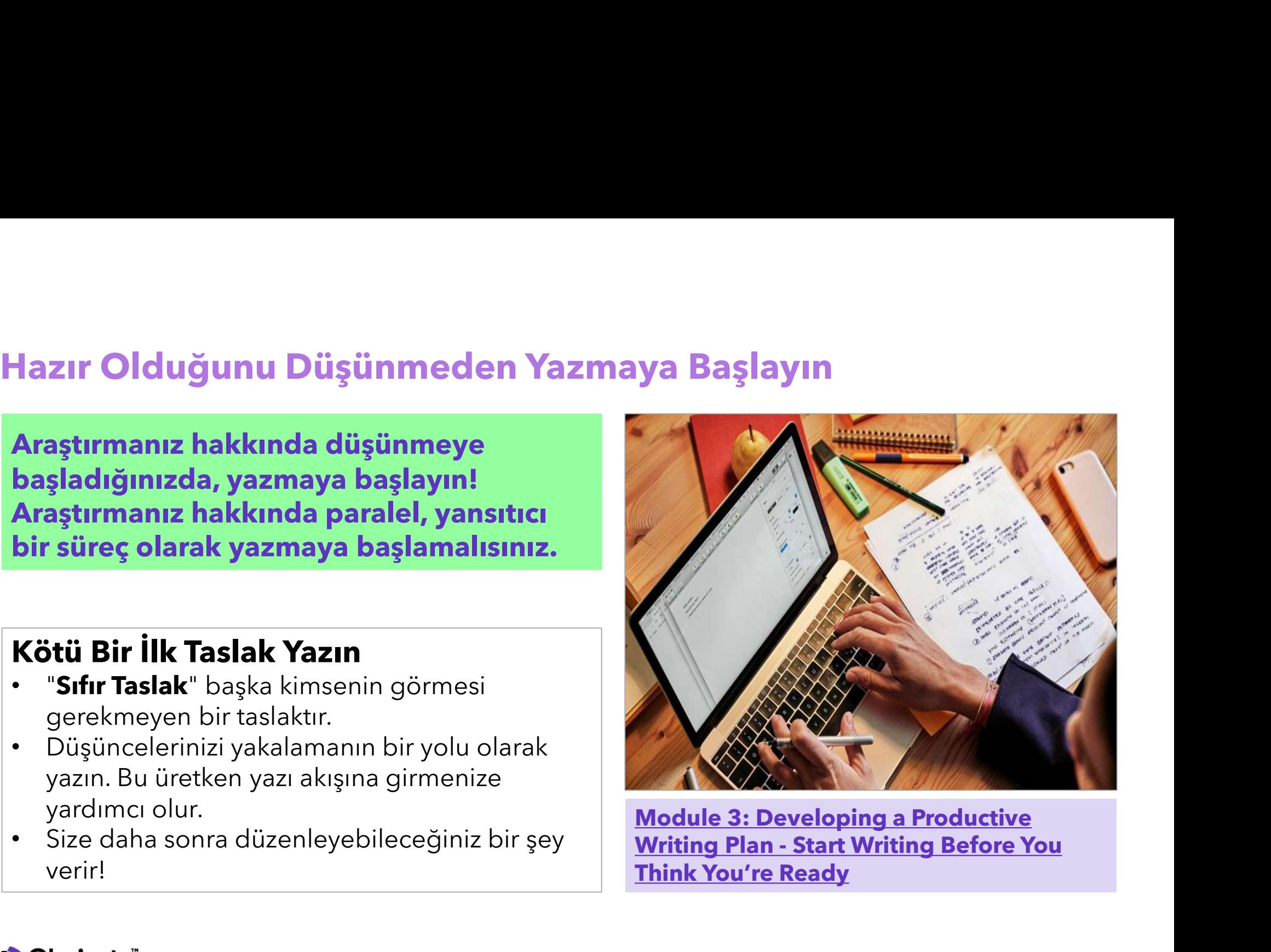

Module 3: Developing a Productive Think You're Ready

# Başarı için Planlama

- **Yazınızı Planlayın!**<br>• Aşama 1: **Planlama**<br>• Aşama 2: **Yazma Yazınızı Planlayın!**<br>• Aşama 1: **Planlama**<br>• Aşama 2: **Yazma**
- 
- Planlama | Zamana uyun.<br>
 Yazınızı planlayın. Takvime yaz. • Kendi başarınız için bir taahhütte bulunun ve planlama yaptığınız **Planlama Mazınızı Planlayın!**<br>• Aşama 1: **Planlama**<br>• Kendi başarınız için bir taahhütte bulunun ve planlama yaptığınız<br>• Yazınızı planlayın. Takvime yaz.<br>• Her gün yazmak için 90 dakika ayarlayın.<br>• Yazma sürecinizi plan **Planlama<br>• Aşama 1: Planlama<br>• Kendi başarınız için bir taahhütte bulunun ve planlama yaptığınız<br>• Yazınızı planlayın. Takvime yaz.<br>• Her gün yazmak için 90 dakika ayarlayın.<br>• Yazma sürecinizi planlama, zaman yönetimine • Planlama sürecinizi planlama sürecinizi planlama (1918-1919)**<br>• Aşama 2: **Yazma**<br>• Kendi başarınız için bir taahhütte bulunun ve planlama yaptığınız zamana uyun.<br>• Yazınızı planlayın. Takvime yaz.<br>• Yazma sürecinizi pla • **Planlama**<br>• Aşama 1: **Planlama**<br>• Aşama 2: **Yazma**<br>• Kendi başarınız için bir taahhütte bulunun ve planlama yaptığınız<br>• Yazınızı planlayın. Takvime yaz.<br>• Her gün yazmak için 90 dakika ayarlayın.<br>• Yazma sürecinizi pla • Aşama 1: **Pli**<br>Kendi başarınız için bir taahhütte bulunun ve planlama<br>zamana uyun.<br>Yazınızı planlayın. Takvime yaz.<br>Her gün yazmak için 90 dakika ayarlayın.<br>Yazma sürecinizi planlama, zaman yönetimine yardımcı<br>İlerlemeni • Aşama 2: **Yazma**<br>• Kendi başarınız için bir taahhütte bulunun ve planlama yaptığınız<br>• Yazınızı planlayın. Takvime yaz.<br>• Her gün yazmak için 90 dakika ayarlayın.<br>• Yazma sürecinizi planlama, zaman yönetimine yardımcı ol **Yazınızı Planlayın!**<br>• Aşama 1: **Planlama**<br>• Aşama 2: **Yazma**<br>ulunun ve planlama yaptığınız
	-
	-
	-
- Yazma veya uygulaması kullanın. Module 3: Developing a Productive Writing Plan - Set Goals For Maximum Efficiency<br>
Module 3: Developing a Productive Writing Plan - Set Goals For Maximum Efficiency<br>
Module 3: Developing a Productive Writing Plan - Set Goa
	- verebilir!

# Maksimum Verimlilik İçin Hedefler Belirleyin<br>Belirlediğiniz tarihlere göre bireysel hedefler belirleyin

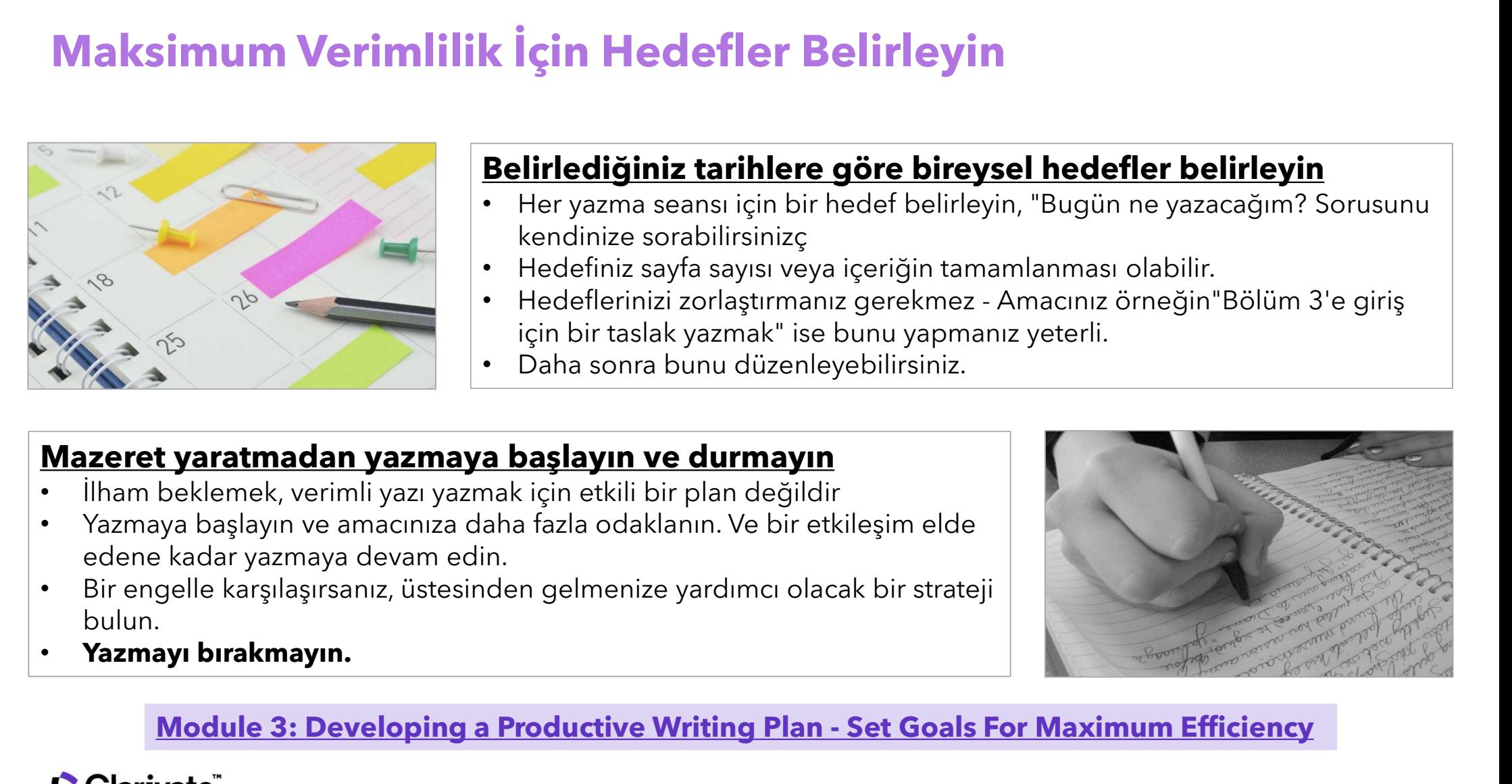

- **k İçin Hedefler Belirleyin**<br>Belirlediğiniz tarihlere göre bireysel hedefler belirleyin<br>• Her yazma seansı için bir hedef belirleyin, "Bugün ne yazacağım? Sorusunu<br>• Hedefiniz sayfa sayısı veya içeriğin tamamlanması olabil **k İçin Hedefler Belirleyin<br>Belirlediğiniz tarihlere göre bireysel hedefler belirleyin<br>• Her yazma seansı için bir hedef belirleyin, "Bugün ne yazacağım? Sorusunu<br>• Hedefiniz sayfa sayısı veya içeriğin tamamlanması olabili İçin Hedefler Belirleyin**<br>Ilirlediğiniz tarihlere göre bireysel hedefler beli<br>Her yazma seansı için bir hedef belirleyin, "Bugün ne yazac<br>kendinize sorabilirsinizç<br>Hedeflerinizi zorlaştırmanız gerekmez - Amacınız örneğin" **k İçin Hedefler Belirleyin**<br>• Heryazma seansi için bir hedef beli**reysel hedefler belirleyin**<br>• Heryazma seansi için bir hedef belirleyin, "Bugün ne yazacağım? Sorusunu<br>• Hedefiniz sayfa sayısı veya içeriğin tamamlanması **k İçin Hedefler Belirleyin**<br> **Belirlediğiniz tarihlere göre bireysel hedefler belirleyin**<br>
• Her yazma seansı için bir hedef belirleyin, "Bugün ne yazacağım? Sorusunu<br>
• Medefleriniz sayfa sayısı veya içeriğin tamamlanmas
- 
- 
- 

- 
- 
- bulun.

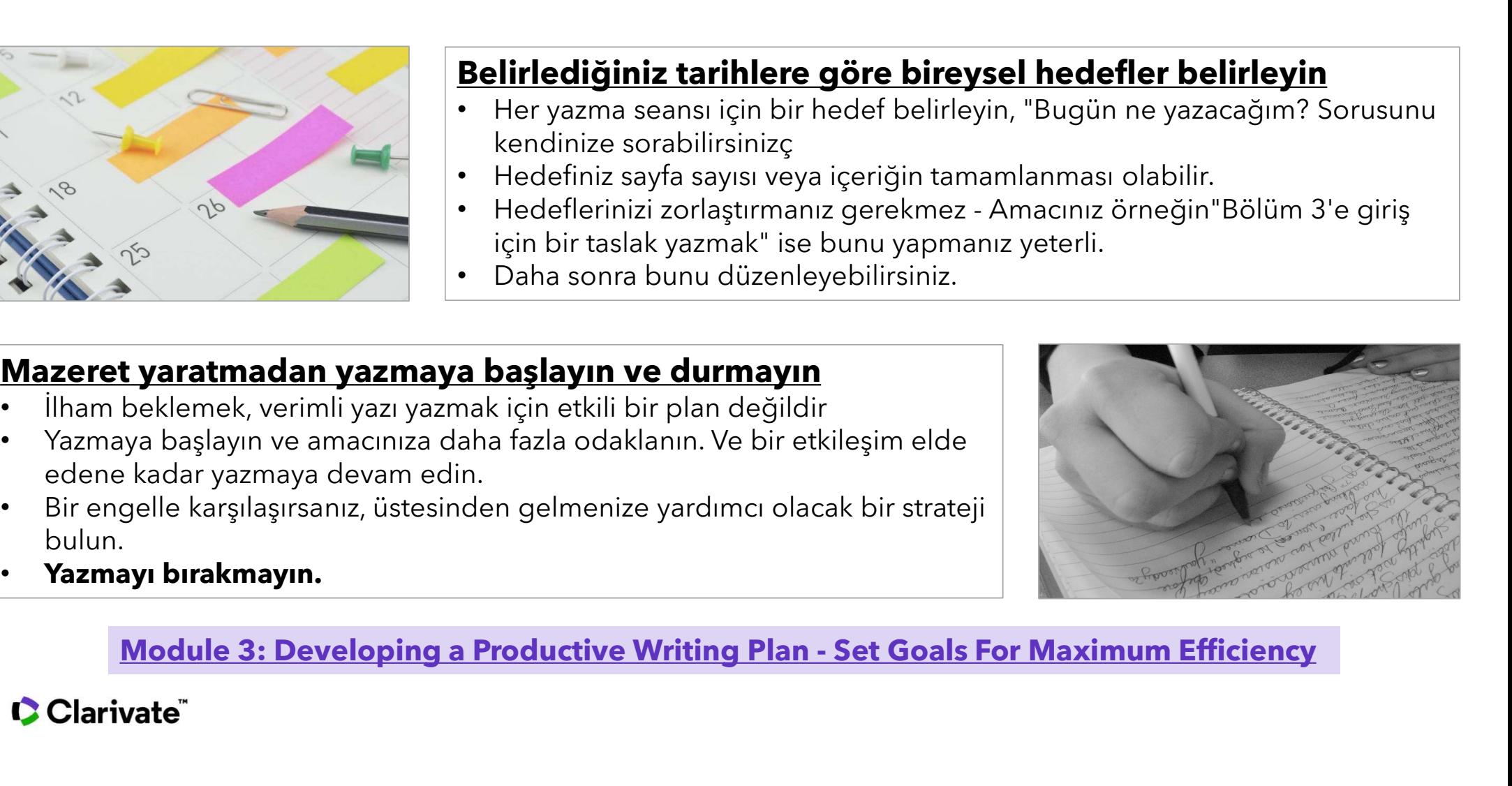

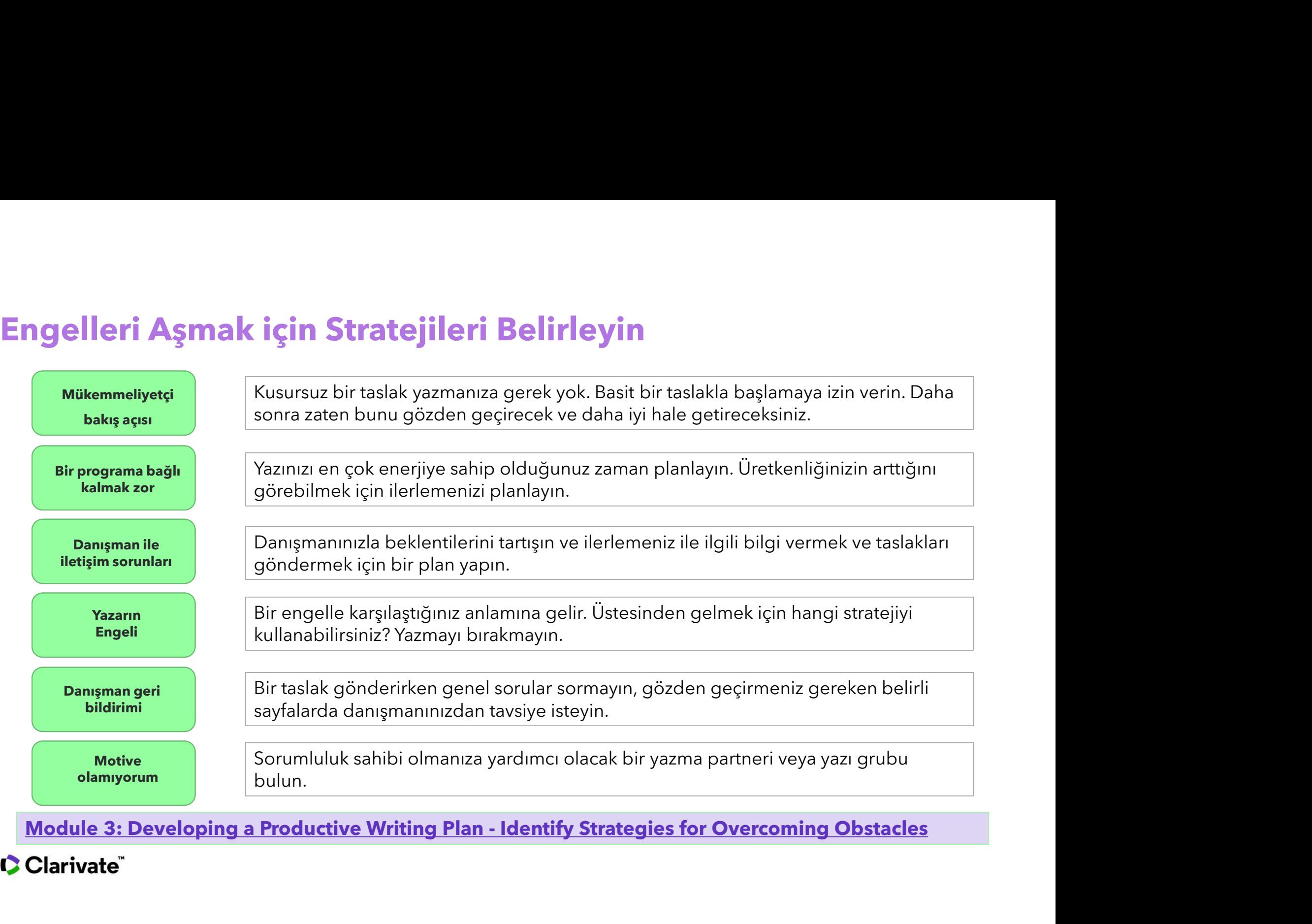

# Geri Bildirimi Kabul Edin ve Uygun Şekilde Düzeltin<br>izeltme, geri bildirim ve revizyon

- 
- **Geri Bildirimi Kabul Edin ve Uygun Şekilde D<br>Düzeltme, geri bildirim ve revizyon<br>• Kendi başınıza defalarca prova okuması yapın.<br>• Tez taslağınızı ağınızdaki meslektaşlarınızla ve akademisyenlerle tartısın ve hem icerik h**
- 

- 
- necessary to change.

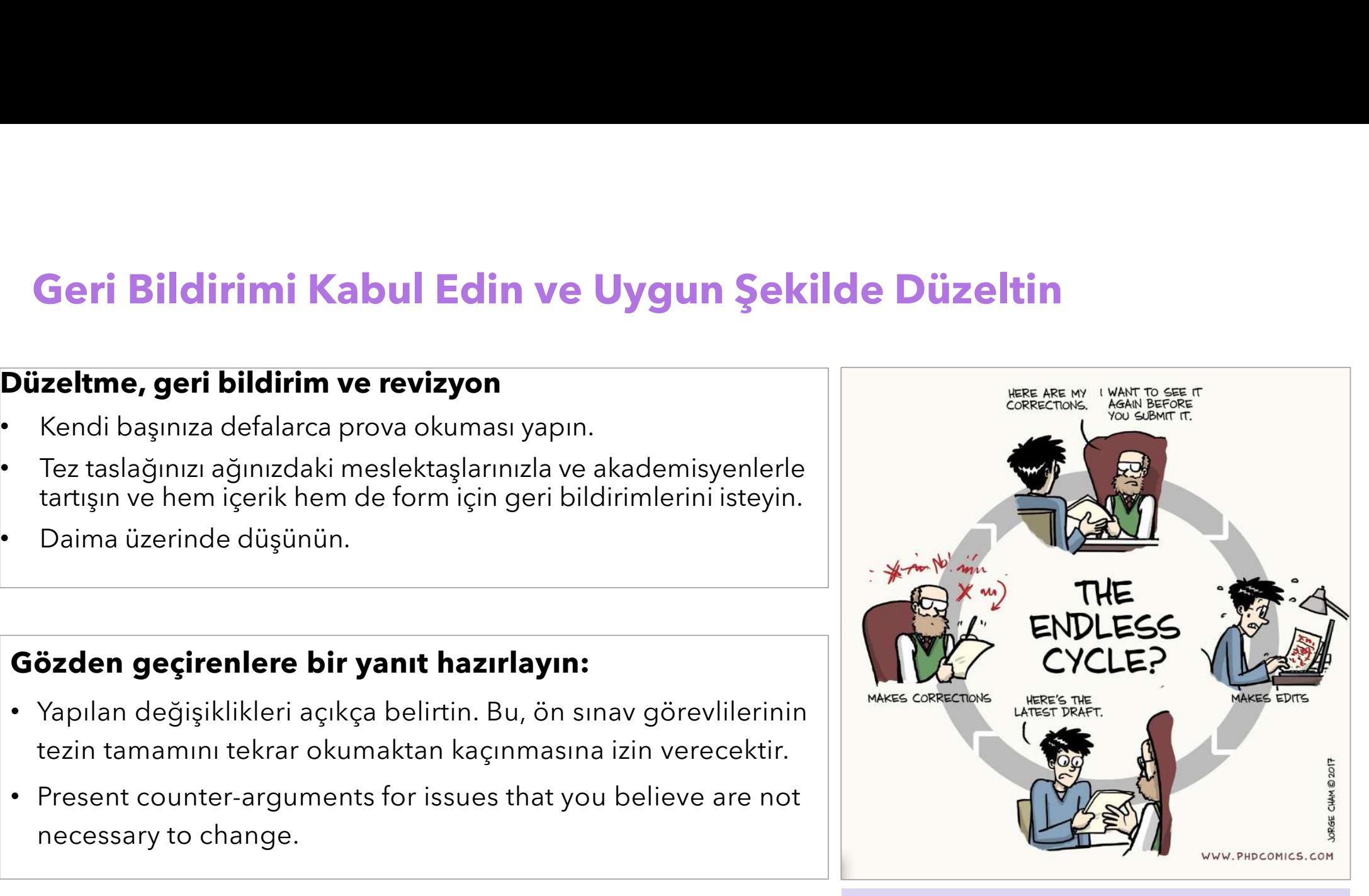

https://www.nature.com/articles/d41586-018-07332-x

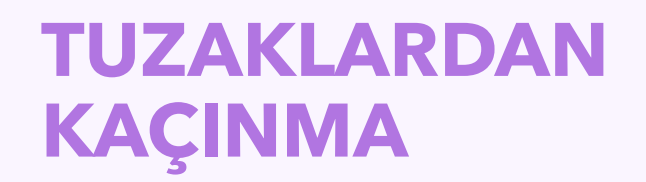

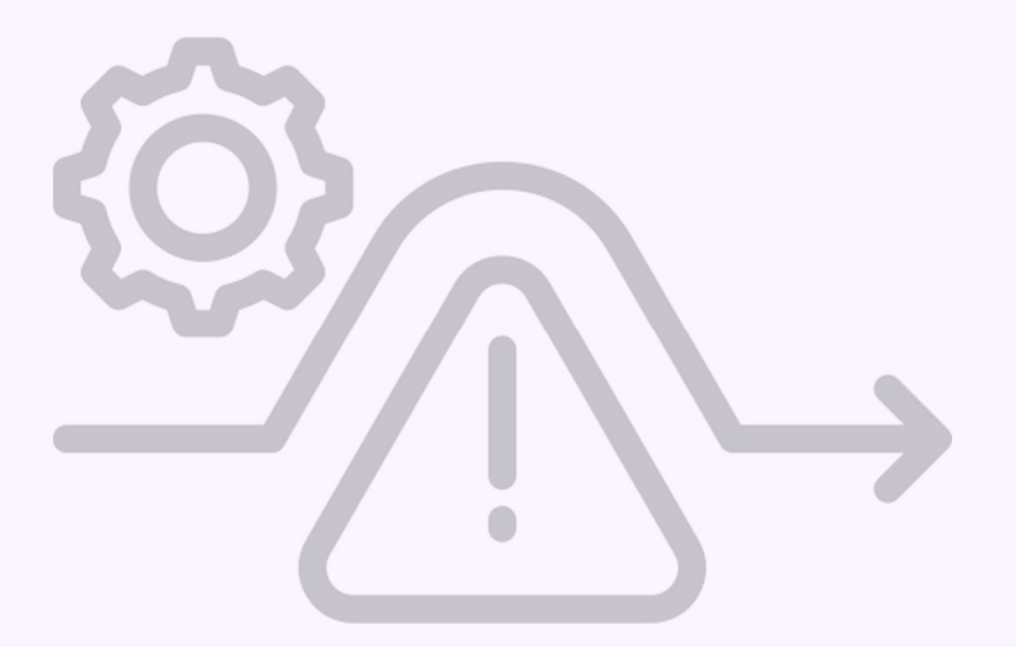

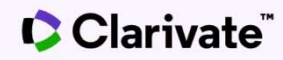

# İntihalden Kaçınma<br>Öneriler

# Öneriler

- Başkalarının çalışmalarını kullandığınız zaman atıfta bulunmalısınız **Subsidiarity:**<br>
Başkalarının çalışmalarını kullandığınız zaman atıfta<br>
bulunmalısınız<br>
Kendi sözlerinizi kullanarak ve kendi yazı stilinizi<br>
geliştirmelisini<br>
Çalışmanızı kendi tarzınıza göre düzenleyerek,<br>
yapılandırın<br>
- Kendi sözlerinizi kullanarak ve kendi yazı stilinizi
- Çalışmanızı kendi tarzınıza göre düzenleyerek, yapılandırın
- Kendi görüşlerinizi ifade etmekten korkmayın

**Difference Between Copyright Infringement and Plagiarism** 3. Dikkatlice yeniden ifade edin

How to Avoid Plagiarism: 5 Easy Methods | Grammarly

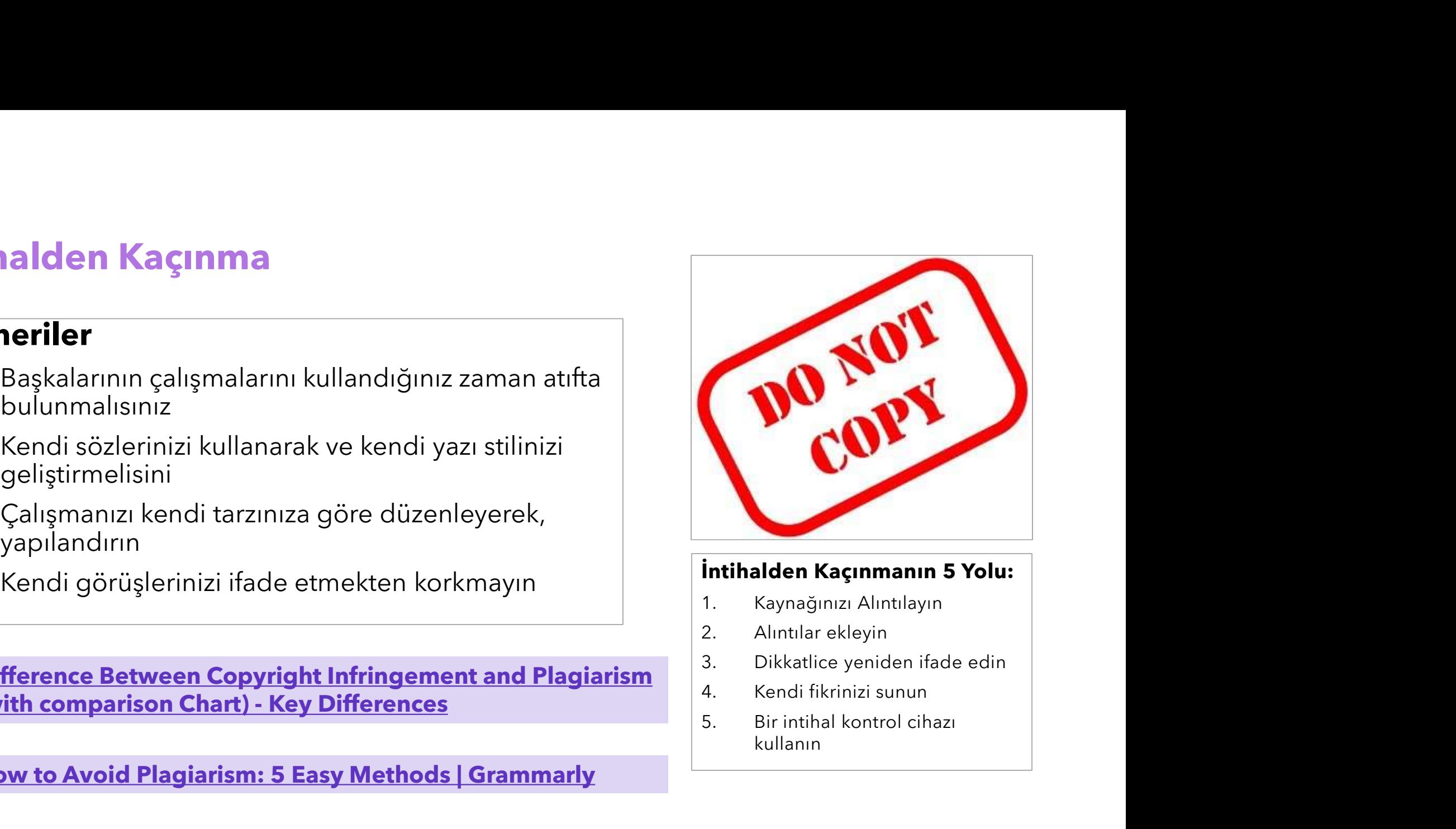

- 
- 
- 
- 
- kullanın

- İntihal Tespiti<br>• İntihal olan içeriği belirlemek için kullanabileceğiniz<br>• Kurumunuzun benzer veya eşleşen metin alanlarını<br>tespit etmek için hangi aracı önerdiğini kontrol edin **itihal Tespiti**<br>İntihal olan içeriği belirlemek için kullanabileceğiniz<br>Kurumunuzun benzer veya eşleşen metin alanlarını<br>tespit etmek için hangi aracı önerdiğini kontrol edin
- 
- 
- **uridi**<br>Intihal olan içeriği belirlemek için kullanabileceğiniz<br>Exeknolojiler vardır<br>Kurumunuzun benzer veya eşleşen metin alanlarını<br>Intihal olma olasılığı bulunan içeriğin kaldırılması veya<br>Intihal olma olasılığı bulunan teknolojiler vardır<br>Kurumunuzun benzer veya eşleşen metin alanlarını<br>tespit etmek için hangi aracı önerdiğini kontrol edin<br>intihal olma olasılığı bulunan içeriğin kaldırılması veya<br>yeniden düzenlenmesi gerekir<br>Nihai raporu

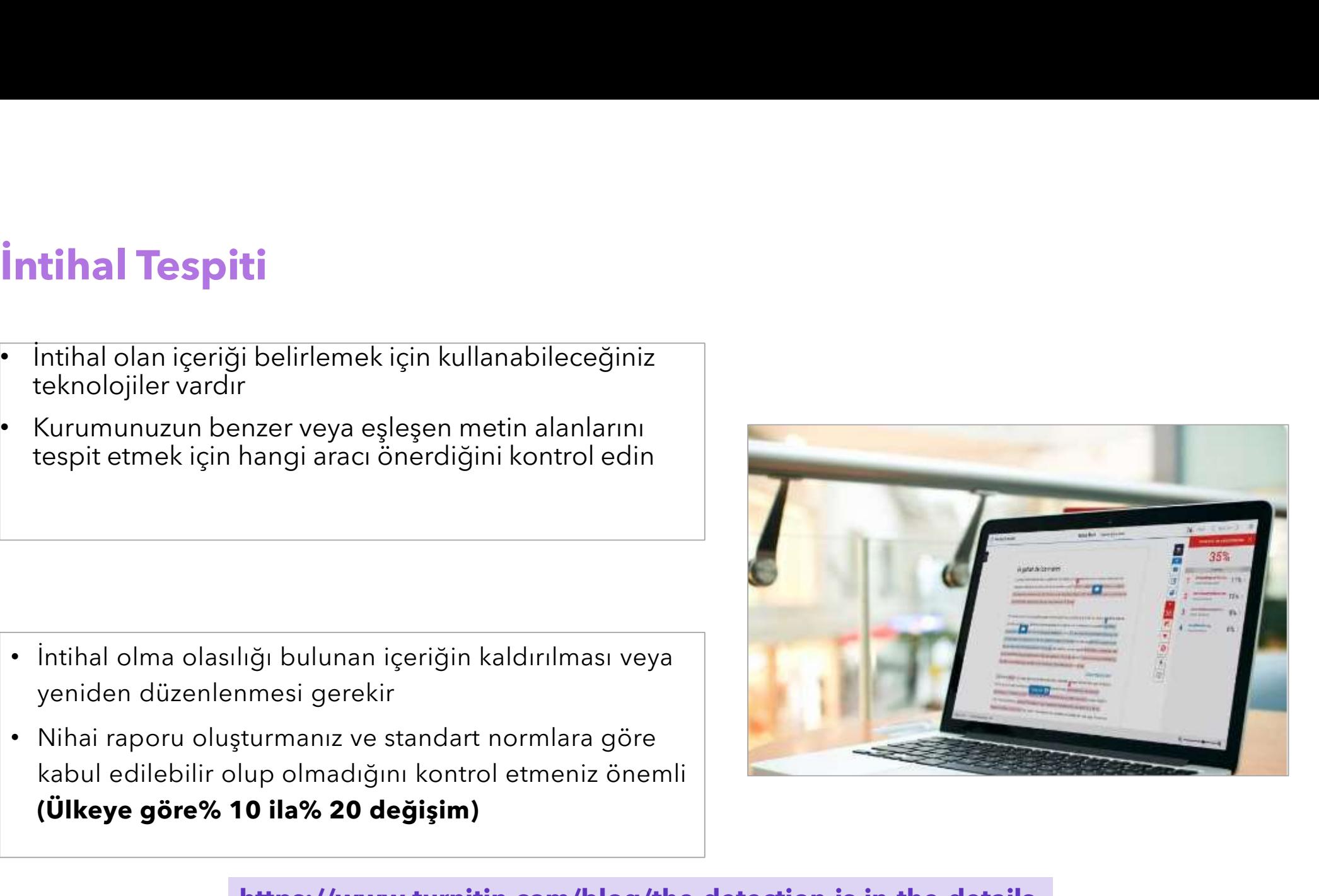

## https://www.turnitin.com/blog/the-detection-is-in-the-details

- Alıntılar ve Referanslar<br>• Araştırmanızı çoğaltmanıza ve referans verdiğiniz<br>kaynakları bulmanıza olanak tanır! • Araştırmanızı Araştırmanızı çoğaltmanıza ve referans verdiğiniz çoğaltmanıza ve referans
- 

- 
- takip etme imkanı sağlar<br>
takip etme imkanı sağlar<br>
takip etme imkanı sağlar<br>
takip etme imkanı sağlar<br>
takip etme imkanı sağlar<br>
takip etme imkanı sağlar<br>
takip etme imkanı sağlar<br>
takip etme imkanı sağlar<br>
takip etme imk

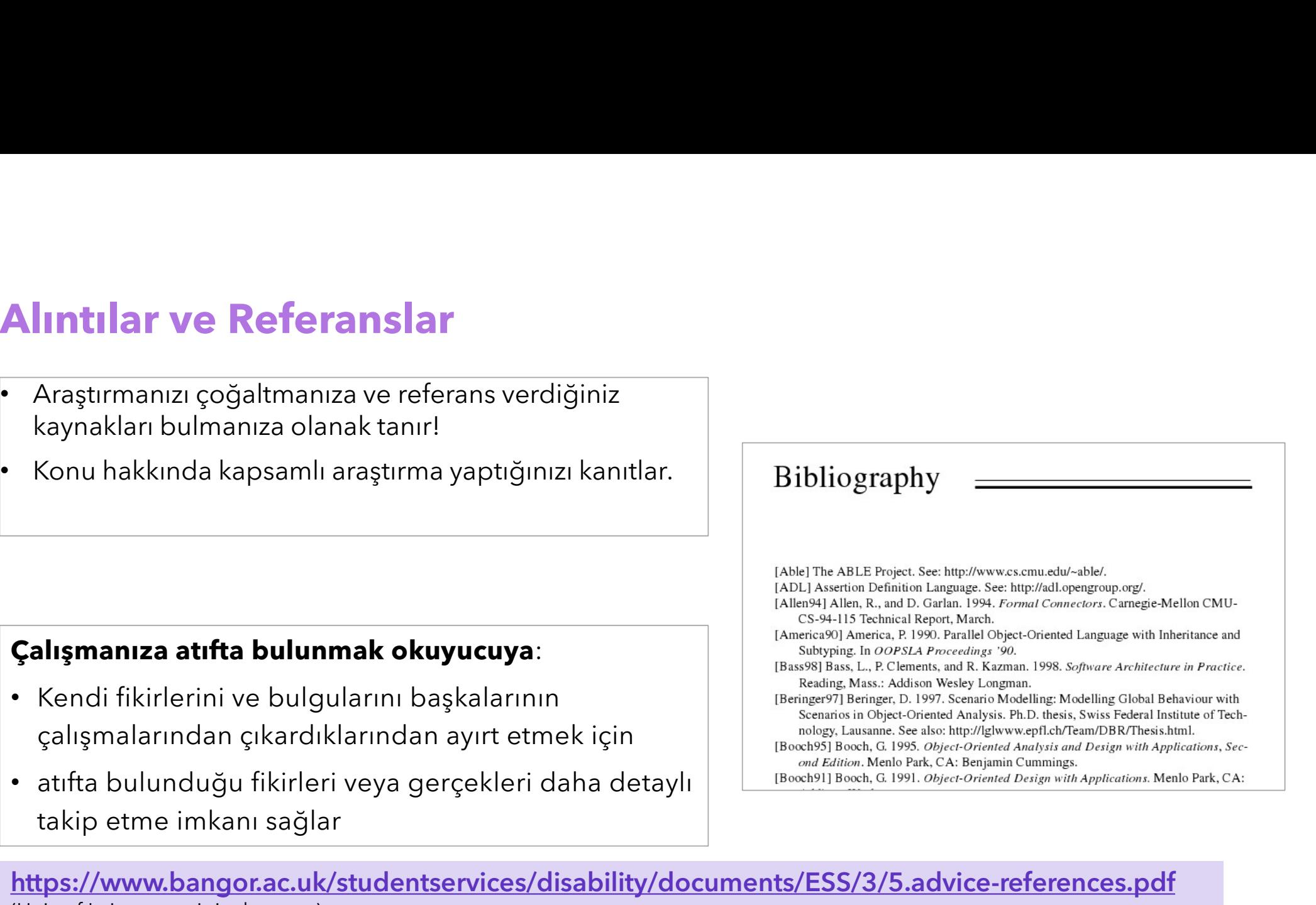

https://www.bangor.ac.uk/studentservices/disability/documents/ESS/3/5.advice-references.pdf (Univ of Leicester original source)

# **Kurumsal yönergelere uymak**<br>Genellikle Danışmanınız, Tezin yapısı ve referans

- **Kurumsal yönergelere uymak**<br>• Genellikle Danışmanınız, Tezin yapısı ve referans<br>
alıntıları ve kısaltmalar için benimsenecek stil ile<br>
ilgili gerekli bilgileri sağlayacaktır.<br>• Referansları ve alıntıları doğru sekilde va
- 
- edin.
- 
- 
- 

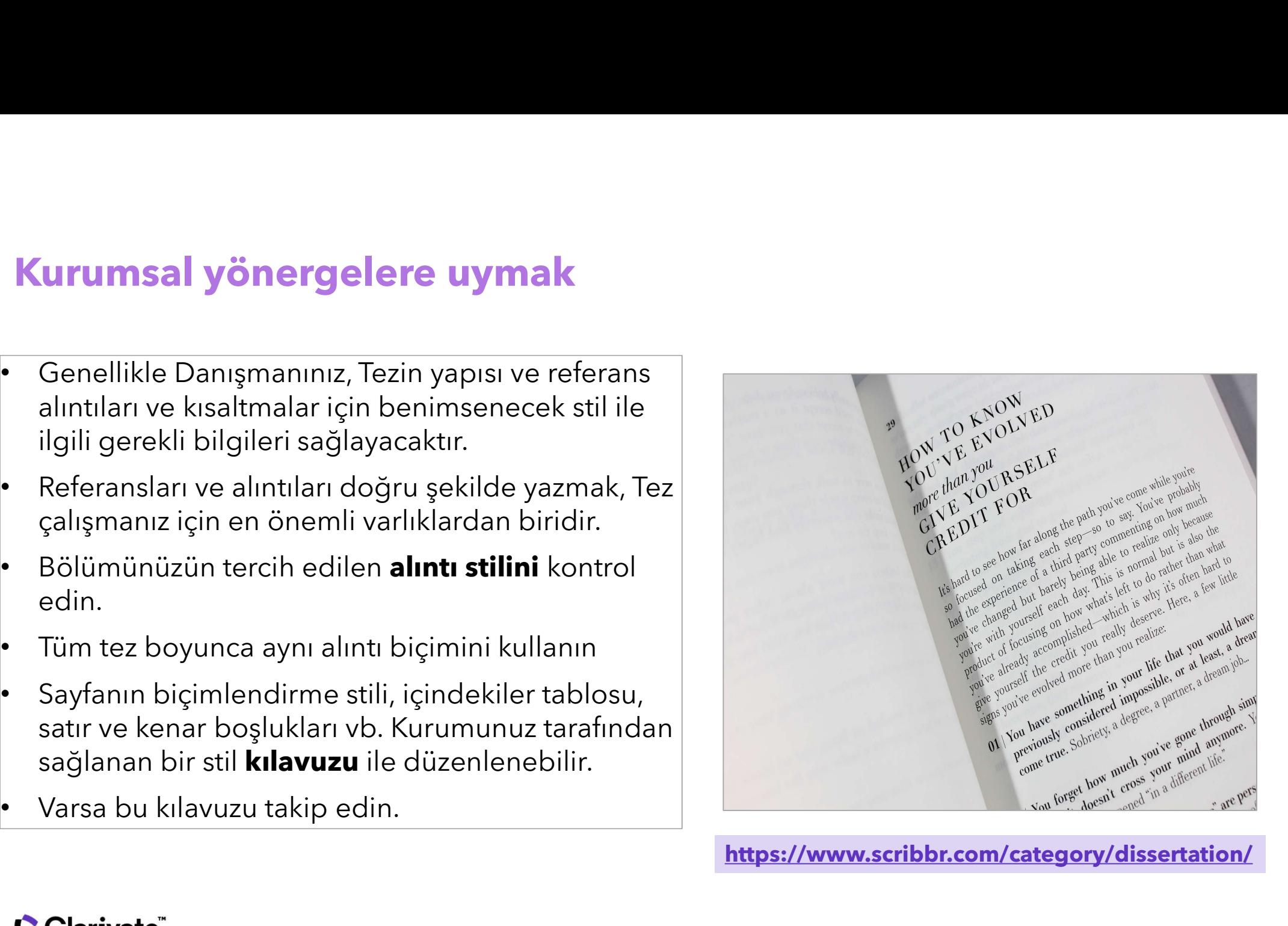

https://www.scribbr.com/category/dissertation/

# TEZİNİZİ YAYINLAMAK

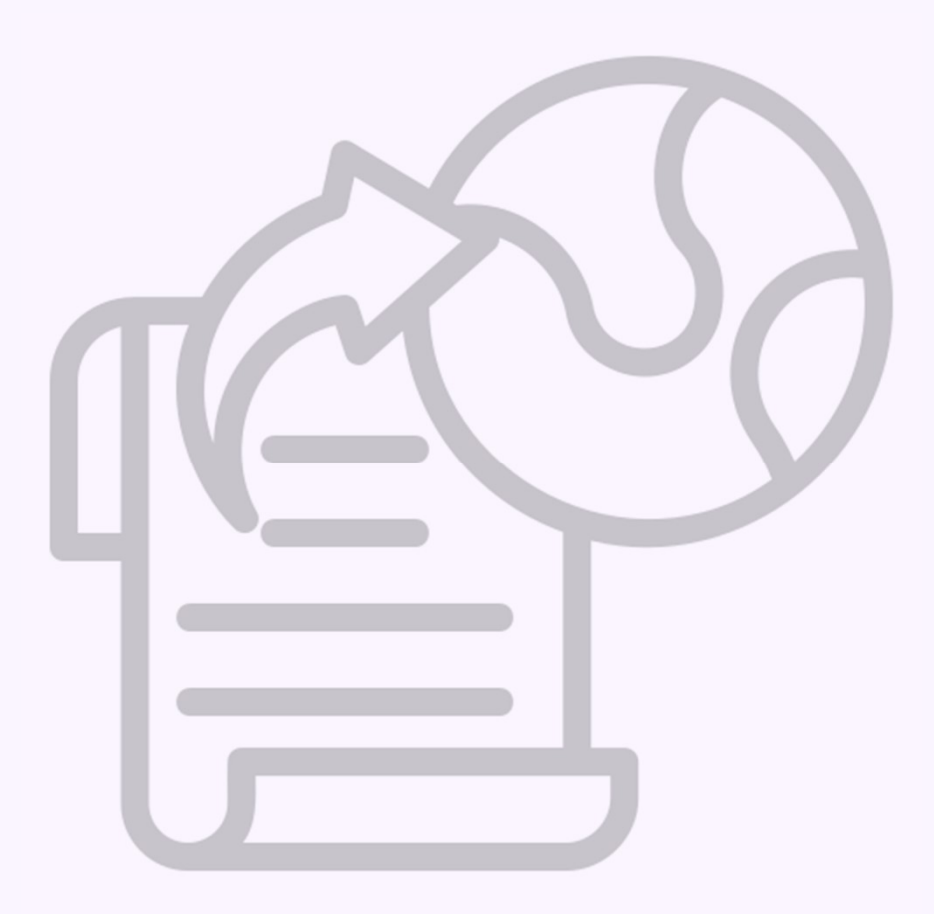

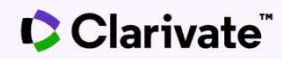

# Tezinizi Kurumsal Deponuzda Yayınlamak

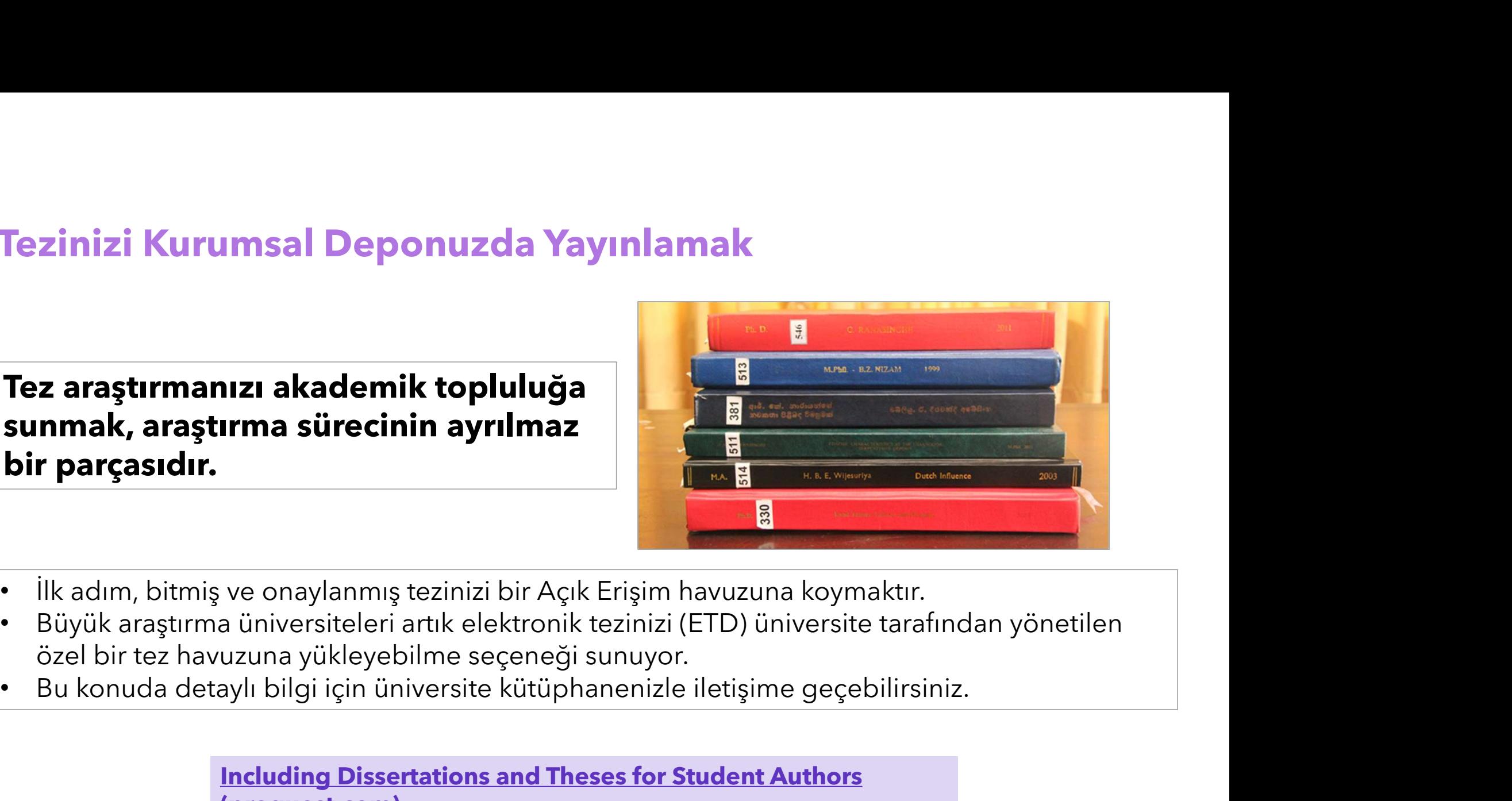

- 
- 
- 

Including Dissertations and Theses for Student Authors (proquest.com)

# Tezinizi tek bir Dergi Makalesi (veya daha fazla) olarak yayınlayın

![](_page_35_Picture_1.jpeg)

reya daha fazla) olarak yayınlayın<br>Tezinizi bir makaleye dönüştürmenize<br>yardımcı olacak sekiz önemli ipucu:<br>bayın badaf dergiyi belirleyin **yardaha fazla) olarak yayınlayın<br>Tezinizi bir makaleye dönüştürmenize<br>yardımcı olacak sekiz önemli ipucu:<br>Jygun hedef dergiyi belirleyin** 

- 
- 
- **1. (veya daha fazla) olarak yayınlayın**<br>Tezinizi bir makaleye dönüştürmenize<br>yardımcı olacak sekiz önemli ipucu:<br>1. Uygun hedef dergiyi belirleyin<br>2. Tezinizin uzunluğunu kısaltın<br>3. Giriş bölümünü özet olarak yeniden<br>biç **1812 (veya daha fazla) olarak yayınlayın**<br>**2. Tezinizi bir makaleye dönüştürmenize**<br>**2. Tezinizin uzunluğunu kısaltın**<br>2. Tezinizin uzunluğunu kısaltın<br>3. Giriş bölümünü özet olarak yeniden<br>biçimlendirin<br>4. Giris bölümünü **si (veya daha fazla) olarak yayınlayın**<br>Tezinizi bir makaleye dönüştürmenize<br>yardımcı olacak sekiz önemli ipucu:<br>1. Uygun hedef dergiyi belirleyin<br>2. Tezinizin uzunluğunu kısaltın<br>3. Giriş bölümünü özet olarak yeniden<br>biç **1. Karlı (Veya daha fazla) olarak yayınlayın**<br> **Tezinizi bir makaleye dönüştürmenize**<br> **Yardımcı olacak sekiz önemli ipucu:**<br>
1. Uygun hedef dergiyi belirleyin<br>
2. Tezinizin uzunluğunu kısaltın<br>
3. Giriş bölümünü özet ola **isi (veya daha fazla) olarak yayınlayın**<br> **Tezinizi bir makaleye dönüştürmenize**<br> **yardımcı olacak sekiz önemli ipucu:**<br>
1. Uygun hedef dergiyi belirleyin<br>
2. Tezinizin uzunluğunu kısaltın<br>
3. Giriş bölümünü özet olarak y 1. Uygun hedef dergiyi belirleyin<br>Tezinizi bir makaleye dönüştürmenize<br>yardımcı olacak sekiz önemli ipucu:<br>1. Uygun hedef dergiyi belirleyin<br>2. Tezinizin uzunluğunu kısaltın<br>3. Giriş bölümünü özet olarak yeniden<br>biçimlendi **Tezinizi bir makaleye dönüştürmenize<br>
yardımcı olacak sekiz önemli ipucu:**<br>
1. Uygun hedef dergiyi belirleyin<br>
2. Tezinizin uzunluğunu kısaltın<br>
3. Giriş bölümünü özet olarak yeniden<br>
biçimlendirin<br>
4. Giriş bölümünü deği **yardımcı olacak sekiz önemli ipucu:**<br>1. Uygun hedef dergiyi belirleyin<br>2. Tezinizin uzunluğunu kısaltın<br>3. Giriş bölümünü özet olarak yeniden<br>biçimlendirin<br>4. Giriş bölümünü değiştirin<br>5. Yöntemler bölümünü daraltın<br>6. So
- 
- 
- 
- 
- 

https://www.elsevier.com/connect/authors-update/eight-top-tips-to-help-youturn-your-phd-thesis-into-an-article https://www.enago.com/academy/how-to-turn-your-thesis-into-a-journal-article/

# Oturum Hedeflerinin Özeti

![](_page_36_Picture_1.jpeg)

Konu seçimi ve araştırmaya başlama

![](_page_36_Picture_3.jpeg)

Verimli Bir Literatür **Taraması Yapmak**<br>Taraması Yapmak<br>Taraması Yapmak *Maksimum etk*<br>yazmak

![](_page_36_Figure_5.jpeg)

Maksimum etki için yazmak

![](_page_36_Picture_7.jpeg)

Verimli Bir Literatür<br>
Taraması Yapmak<br>
Taraması Yapmak<br>
Tezlerinizi yayınlama<br>
seçeneklerini<br>
değerlendirmeyi ve bir özelliklerini kullan<br>
stırmanızı genişletmeyi<br>
Sanar yolculuğunuzda Pro<br>
stırmanızı genişletmeyi seçeneklerini<br>değerlendirmeyi ve değerlendirmeyi ve araştırmanızı genişletmeyi<br>Arasınası Yapmak<br>Taraması Yapmak<br>Tezlerinizi yayınlama<br>Seçeneklerini beğerlendirmeyi ve değerlendirmeyi ve araştırmanızı genişletmeyi<br>Tezlerini yolculuğunuzda Pro<br>Akademik yazm<br>Tezlerinizi yolcul araştırmanızı genişletmeyi<br>öğrendiniz tanımaya başlama<br>
1999 - Verimli Bir Literati<br>
1999 - Verimli Bir Literati<br>
1999 - Taraması Yapmal<br>
1999 - Taraması Yapmal<br>
1999 - Taraması Yapmal<br>
1999 - Taraması Yapmal<br>
1999 - Taraması Yapmal<br>
1999 - Taraması Yapmalı<br>
1

Maksimum etki için<br>yazmak<br>Akademik yazma<br>uluğunuzda ProQuest<br>elliklerini kullanmayı Waksimum etki için<br>yazmak<br>Samak<br>Akademik yazma<br>yolculuğunuzda ProQuest<br>özelliklerini kullanmayı Maksimum etki için<br>yazmak<br>Samak<br>Akademik yazma<br>Siculuğunuzda ProQuest<br>özelliklerini kullanmayı

![](_page_36_Picture_10.jpeg)

# DAHA FAZLA OKUMA VE DESTEK

![](_page_37_Picture_1.jpeg)

![](_page_37_Picture_2.jpeg)

# PQDT LibGuide'daki eğitim materyallerini<br>Si DroQueet LibCuidee<br>Si DroQueet LibCuidee

ProQuest | LibGuides | Turkish | ProQuest Dissertations & Theses Global (Türkce) | Ana Sayfa

## ProQuest Dissertations & Theses Global (Türkçe)

ProQuest Dissertation&Theses Türkiye'de Tubltak Ulakbim EKUAL kapsamındadır.

![](_page_38_Picture_106.jpeg)

**ProQuest Dissertations & Theses Global.** dünyanın dört bir yanından doktora ve tezler lisansüstü çalışmalar için güçlü geriye dönük Milyonlarca başlık satın alınabilir.

Multidisipliner bir veritabanıdır. Tüm bölümle

**ProQuest Dissertations & Theses Global** 

ProQuest Dissertations & Theses Global Ver ProQuest Platformunda bulunmaktadır. ProC

Dissertations Bootcamp eLearning Modü olan ücretsiz bir kaynaktır.

· ProQuest Dissertations eLearning (

# **teryallerini**<br>LibGuide'da PQDT ile ilgili 6 tane e-Öğrenim modülünü<br>ve diğer materyalleri inceleyebilirsiniz.<br>https://proquest.libguides.com/pqdttr teryallerini<br>LibGuide'da PQDT ile ilgili 6 tane e-Öğrenim modülünü<br>ve diğer materyalleri inceleyebilirsiniz.<br>https://proquest.libguides.com/pqdttr https://proquest.libguides.com/pqdttr

Aşağıdaki tüm modüller için hedef kitle: Kütüphaneciler, Araştırmacılar ve Son Kullanıcılar

## Kütüphaneciler için ProQuest Dissertations and Theses

Kütüphaneciler için ProQuest Dissertations and Theses-Oturum Kaydı

Kütüphaneciler için ProQuest Dissertations and Theses-Oturum Sunumu

Tanım ve Amaçlar. Bu oturum, kütüphanecilerin kendi kurumlarında konu araştırmasını desteklemek için veritabanını nasıl kullanabileceğini icermektedir. Süre: 2 dakika

## Araştırmacılar için ProQuest Dissertations and Theses: Başlık ile Arama Yapma ve Dil Secenekleri

Öğrenciler için ProQuest Dissertations and Theses: Başlık ile Arama Yapma ve Dil Seçenekleri-Oturum Kaydı

Öğrenciler için ProQuest Dissertations and Theses: Başlık ile Arama Yapma ve Dil Secenekleri Oturum Sunumu

Tanım ve Amaçlar. Bu oturum Master ve Doktora öğrencilerinin başlıkları bilinen tezleri ve farklı dillerdeki tezleri aramak için veritabanının gelişmiş arama özelliğini nasil kullanacakları ile ilgili bilgi içermektedir. Süre: 3 dakika

## Araştırmacılar için ProQuest Dissertations and Theses: İsimleri Arama

Öğrenciler için ProQuest Dissertations and Theses: İsimleri Arama-Oturum Kaydı

Oğrenciler için ProQuest Dissertations and Theses: İsimleri Arama-Oturum Sunumu

Tanım ve Amaçlar: Bilinen Yazarların veya Danışmanların tezlerini aramak için veritabanının gelişmiş aramasının nasil kullanılacağını öğrenmek isteyen hem Master hem de Doktora öğrencileri içindir. Süre: 4 dakika.

# **PQDT** LibGuide'daki eğitim materyallerini

![](_page_39_Picture_1.jpeg)

# Destek Kaynakları<br>LibGuides:

# LibGuides:

- https://proquest.libguides.com/pqdt
- **Destek Kaynakları**<br>• https://proquest.libguides.com/pqdt<br>• Turkish LibGuides https://proquest.libguides.com/pqdttr<br>• https://proquest.libguides.com/proquestplatform/tips<br>• ^ ^ ~ ~
- https://proquest.libguides.com/proquestplatform/tips

# PQDT programı:

• https://about.proquest.com/en/dissertations/student-authors

# PQDT eLearning Modüller:

• Dissertation eLearning (proquest.com)

![](_page_40_Picture_9.jpeg)

![](_page_40_Picture_10.jpeg)

# Ek Kaynaklar

• https://about.proquest.com/en/dissertations/expert-advice-thesisdissertation/

# **Ek Kaynaklar<br>PQDT Uzman Danışmanlık Makaleleri:**<br>• <u>https://about.proquest.com/en/dissertations/expert-advice-th</u><br>Pr**of Ken Helvey'nin Web Seminarı**: (Dec 2021 - Youtube)

**Ek Kaynaklar<br>PQDT Uzman Danışmanlık Makaleleri:**<br>• https://about.proquest.com/en/dissertations/expert-advice-thesisdissertation/<br>**Prof Ken Helvey'nin Web Seminarı**: (Dec 2021 - Youtube)<br>• <u>Dissertations Development: Givin</u> • Dissertations Development: Giving Students the Tools to Produce Better **Outcomes Ek Kaynaklar<br>
PQDT Uzman Danışmanlık Makaleleri:**<br>
• https://about.proquest.com/en/dissertations/e<br> **Prof Ken Helvey'nin Web Seminarı**: (Dec 2021<br>
• <u>Dissertations Development: Giving Students the Outcomes</u><br>
Tez Teklifler

- https://www.scribbr.com/research-process/research-proposal/
- https://www.yorksj.ac.uk/study/postgraduate/research/apply/examples-of-researchproposals/
- https://www.ut-ie.com/s/sample\_diss.html
- https://ukdiss.com/proposal/
- https://www.postgrad.com/advice/exams/dissertations and theses/dissertation pro posal/

# Online Arama Becerileri hakkında daha fazla okuma

# Karen Hartman, Ernest Ackermann

## Searching and Researching on the Internet and the World Wide Web 5th Edition

For Students, Teachers, Librarians, and Folks Who Want to Stay in the Know Published by Franklin, Beedle & Associates Inc.; Fifth edition (May 18, 2010) **Online Arama Becerileri hakkında daha fazla okuma**<br>**(aren Hartman, Ernest Ackermann)<br>Searching and Researching on the Internet and the World Wid<br>For Students, Teachers, Librarians, and Folks Who Want to Stay in ti<br>Publish** 

# http://www.webliminal.com/search/glossary.html

**nline Arama Becerileri hakkında daha fazla okuma**<br>**ren Hartman, Ernest Ackermann**<br>parching and Researching on the Internet and the World Wide Web 5th Edition<br>r Students, Teachers, Librarians, and Folks Who Want to Stay in including some terms used for the online search here, such as Boolean logic, Truncation, Proximity operators. For Students, Teachers, Librarians, and Folks Who Want to Stay in the Know<br>Published by Franklin, Beedle & Associates Inc.; Fifth edition (May 18, 2010)<br>ISBN-10: 1590282426 ISBN-13: 978-1590282427<br>**ttp://www.webliminal.com** Published by Franklin, Beedle & Associates Inc.; Fifth edition (May<br>ISBN-10: 1590282426 ISBN-13: 978-1590282427<br>**ttp://www.webliminal.com/search/glossary.html**<br>web companion of the above text - somewhat old fashioned, bu<br>i

# Karen Markey, revised by Cheryl Knott

## Online Searching: A Guide to Finding Quality Information Efficiently and Effectively

![](_page_43_Picture_0.jpeg)

# Dikkatiniz için teşekkür ederiz!

Marta Estruch customeredu@clarivate.com Marta.Estruch@clarivate.com

## About Clarivate

Clarivate is the leading global information services provider. We connect people and organizations to intelligence they can trust to transform their perspective, their work and our world. Our subscription and technology-based solutions are coupled with deep domain expertise and cover the areas<br>of Academia & Government. Life Sciences & Healthcare and Intellectual Proper Marta Estruch<br>
Marta Estruch<br>
Marta Estruch @darivate.com<br>
Marta Estruch @darivate.com<br>
Marta Estruch @darivate.com

## © 2023 Clarivate

Clarivate and its logo, as well as all other trademarks used herein are trademarks of their respective owners and used under license.